## **Rationale Zahlen - Brüche bestimmen**

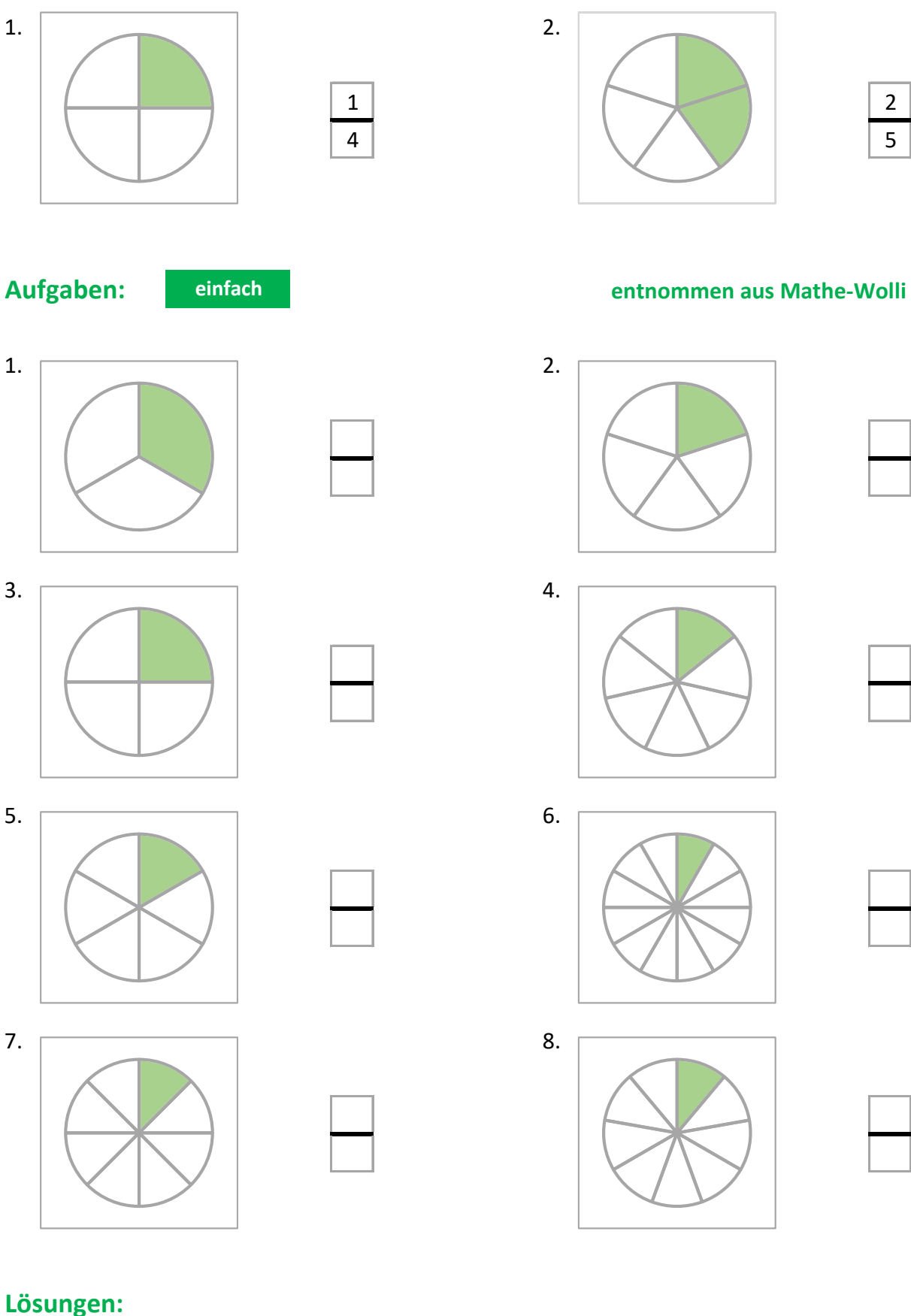

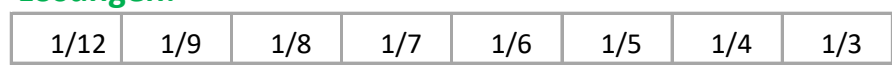

## **Rationale Zahlen - Brüche bestimmen**

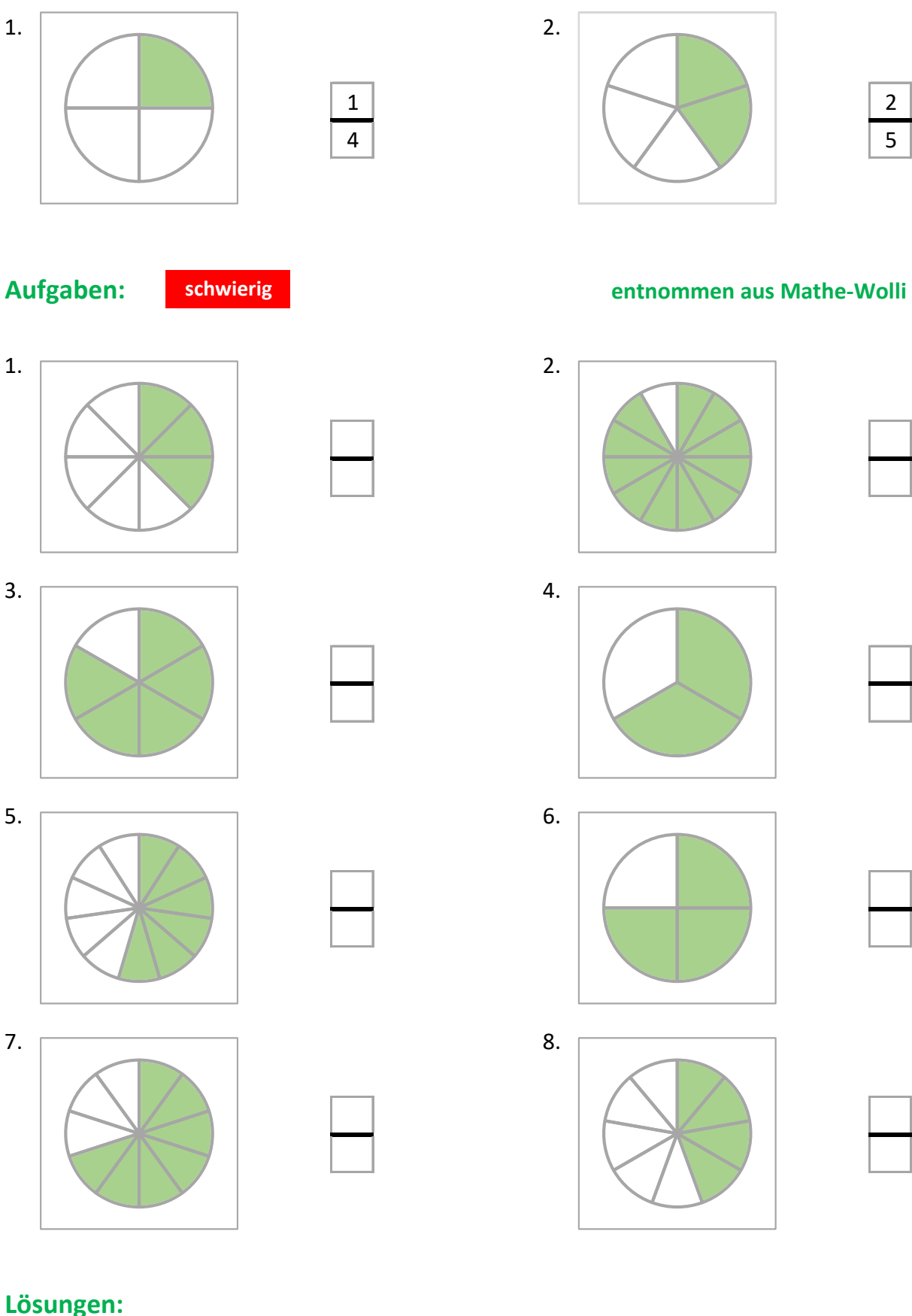

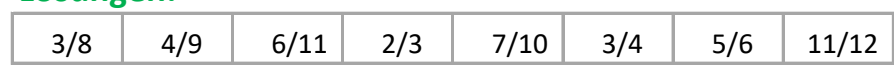

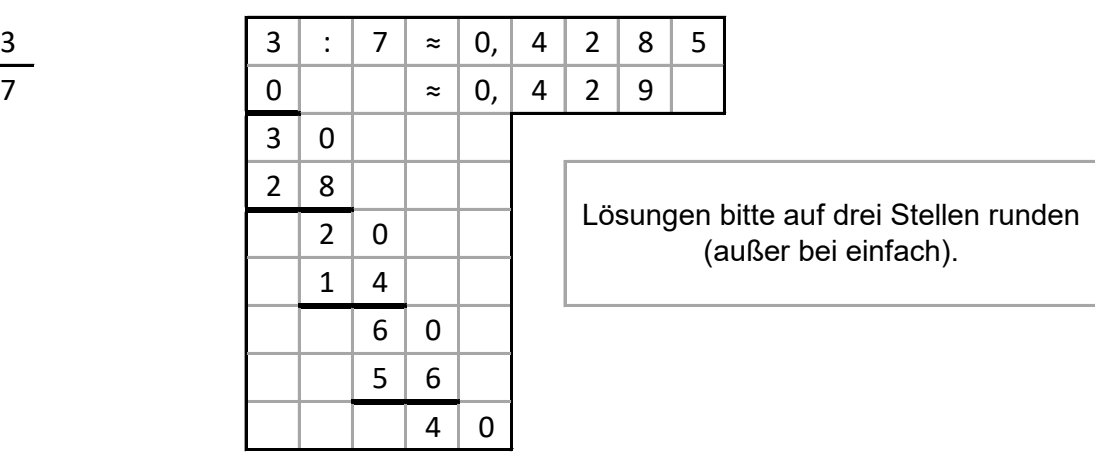

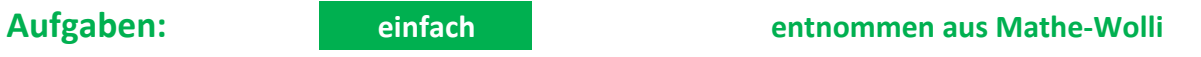

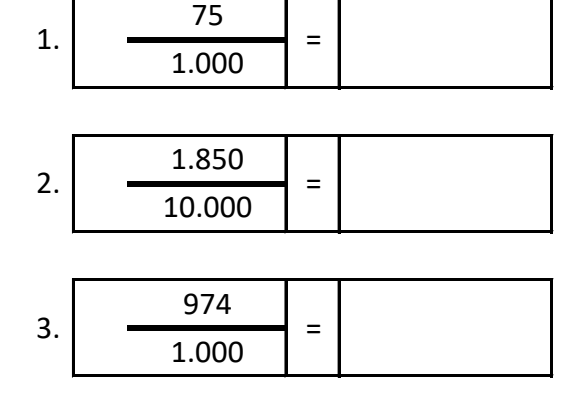

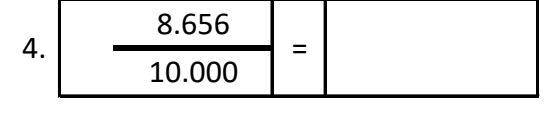

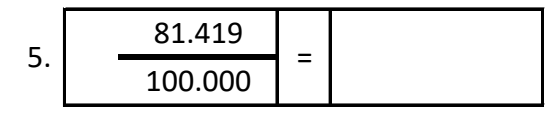

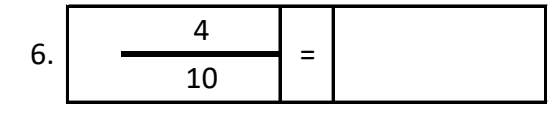

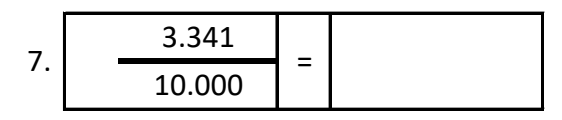

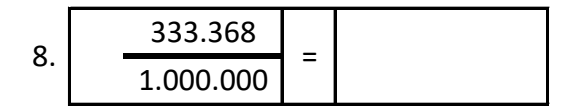

#### **Lˆsungen:**

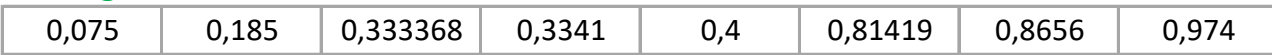

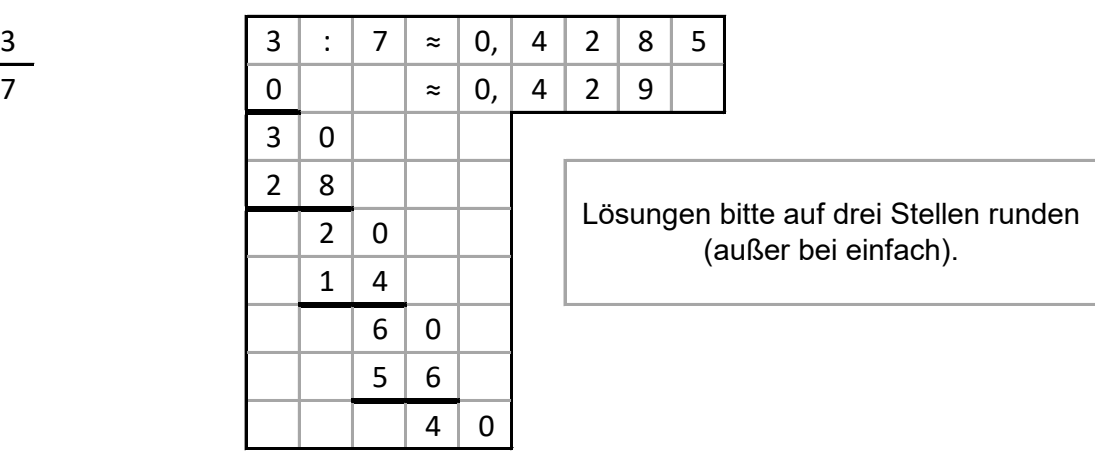

# **Aufgaben: mittel entnommen aus Mathe-Wolli**

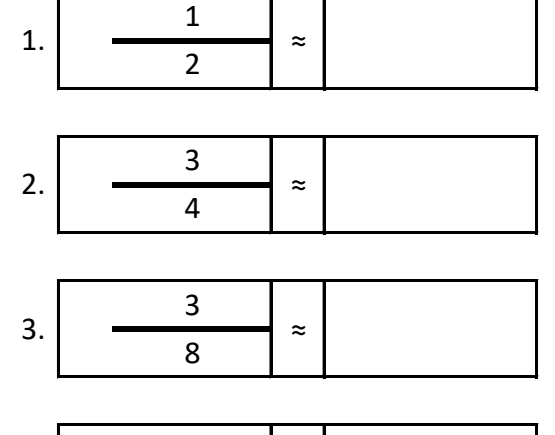

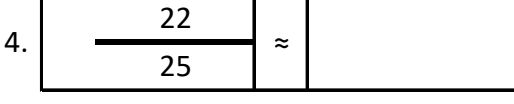

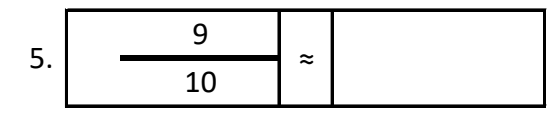

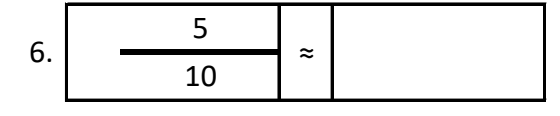

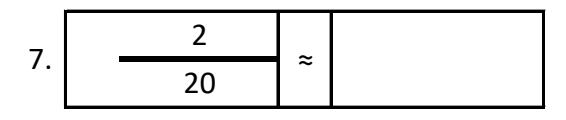

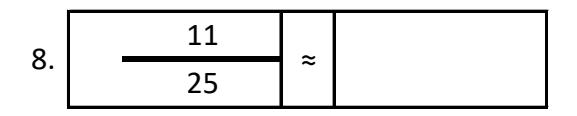

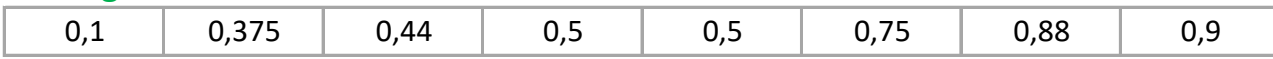

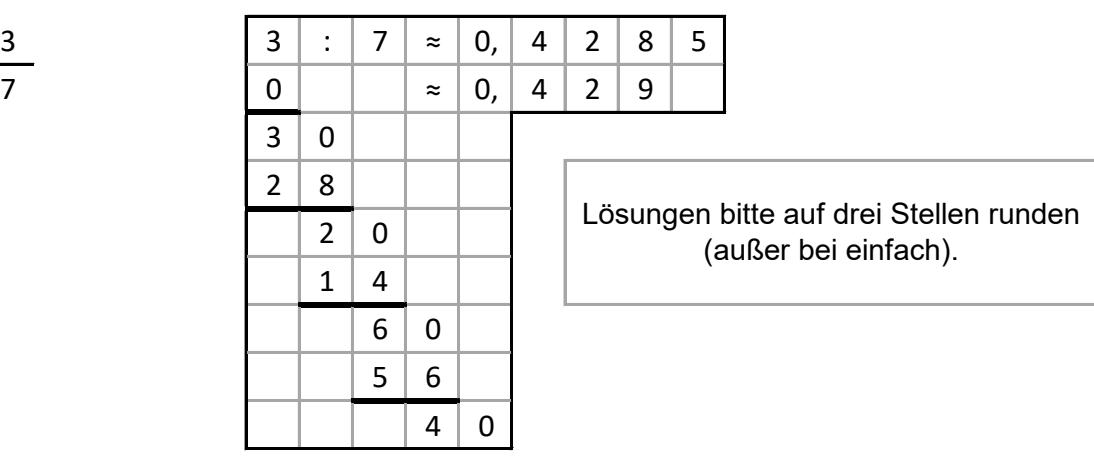

# **Aufgaben: schwierig entnommen aus Mathe-Wolli**

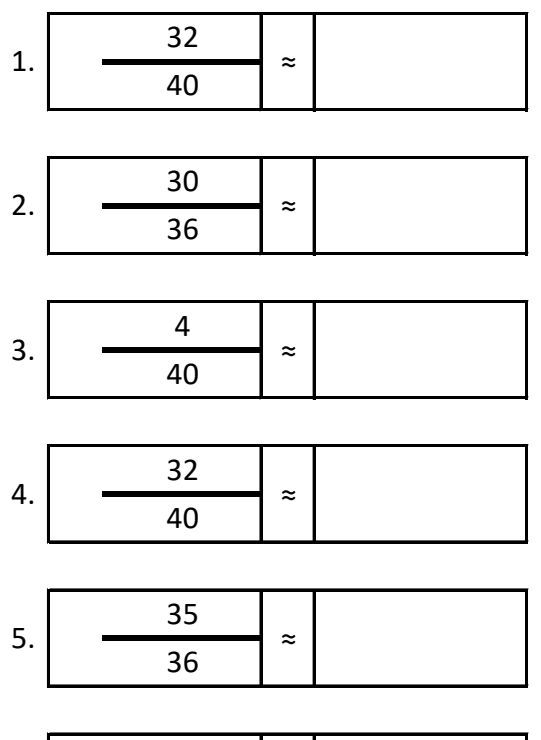

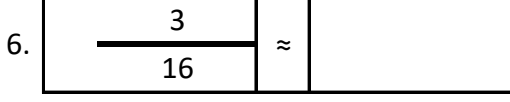

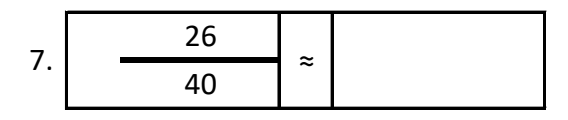

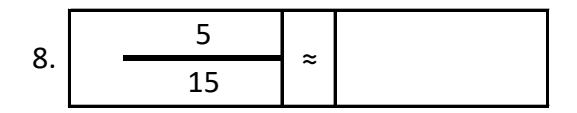

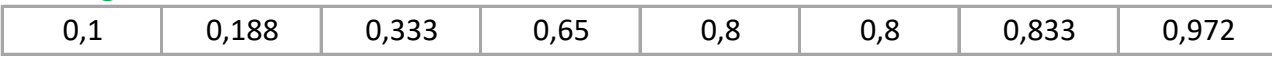

$$
2\frac{3}{7}=\frac{1}{7}
$$

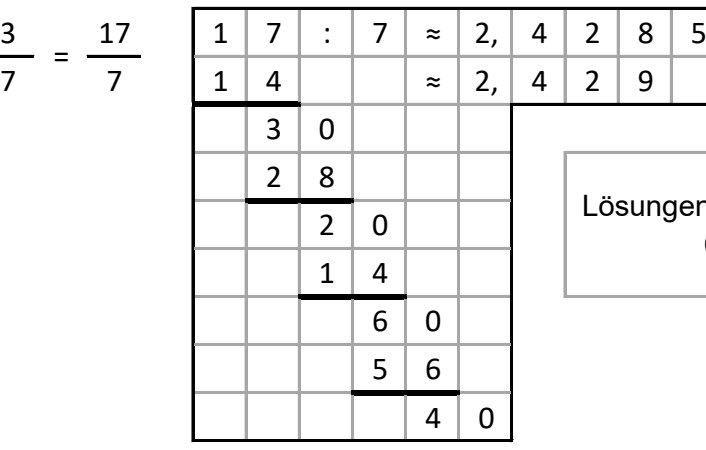

**Aufgaben: sehr schwierig entnommen aus Mathe-Wolli**

Lösungen bitte auf drei Stellen runden (außer bei einfach).

25 2 1.  $\left|2\right| \rightarrow \infty$  ≈ 29

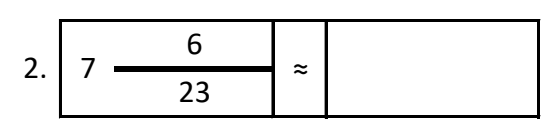

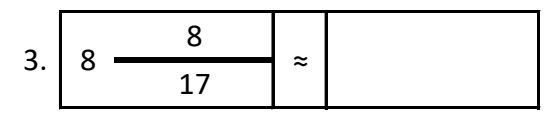

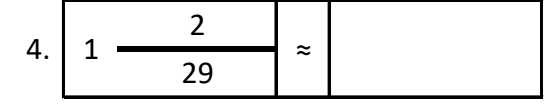

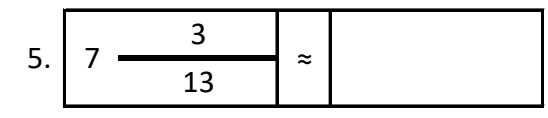

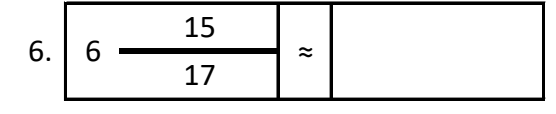

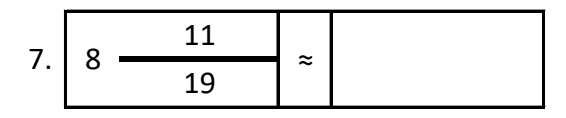

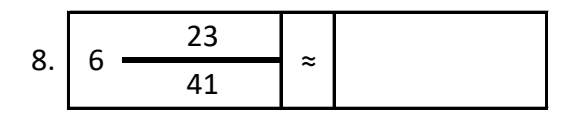

#### **Lˆsungen:**

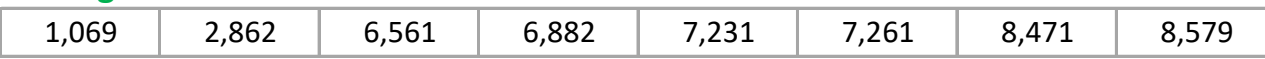

### Rationale Zahlen - Gemischte Zahlen in unechte Brüche umwandeln

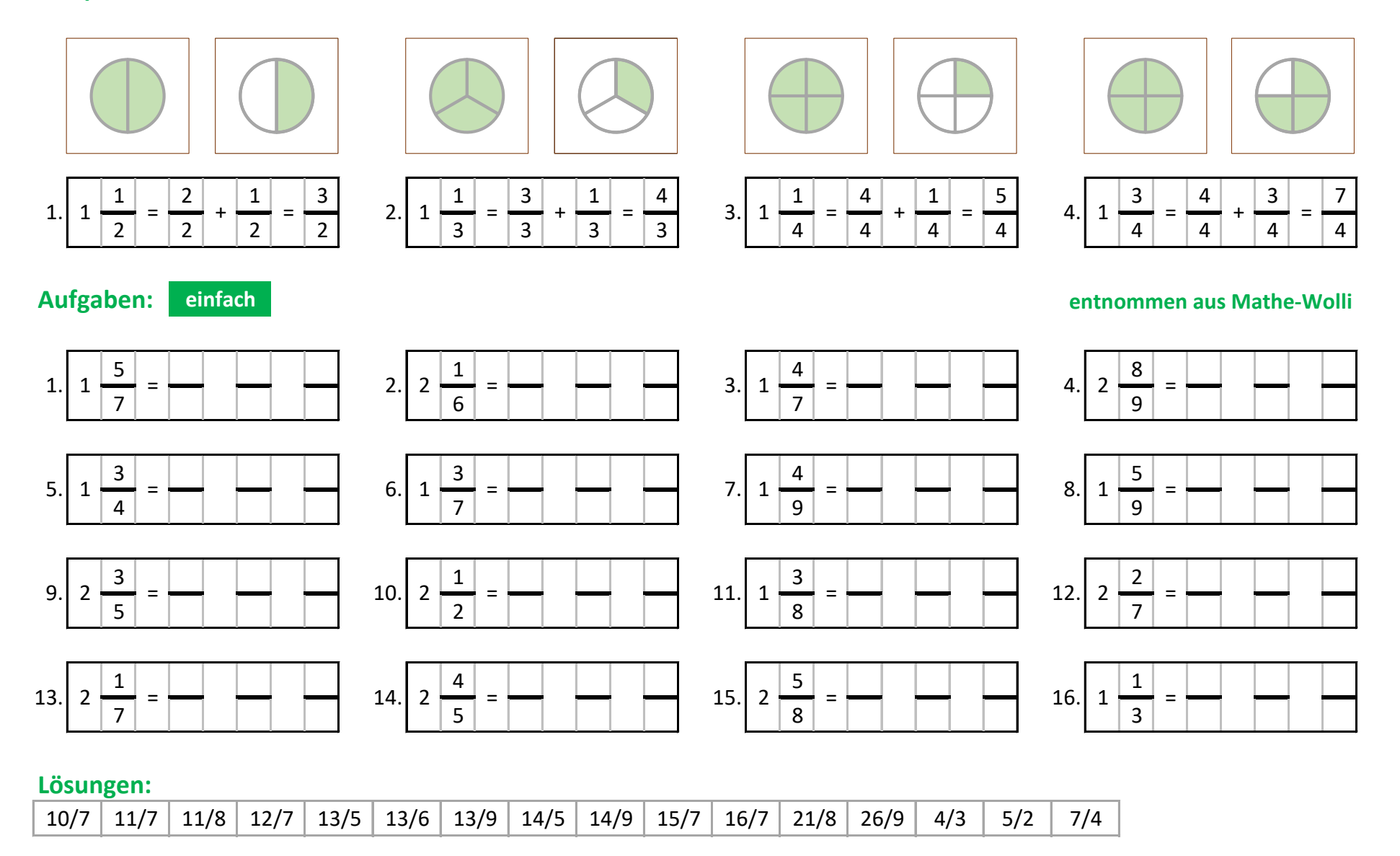

### Rationale Zahlen - Gemischte Zahlen in unechte Brüche umwandeln

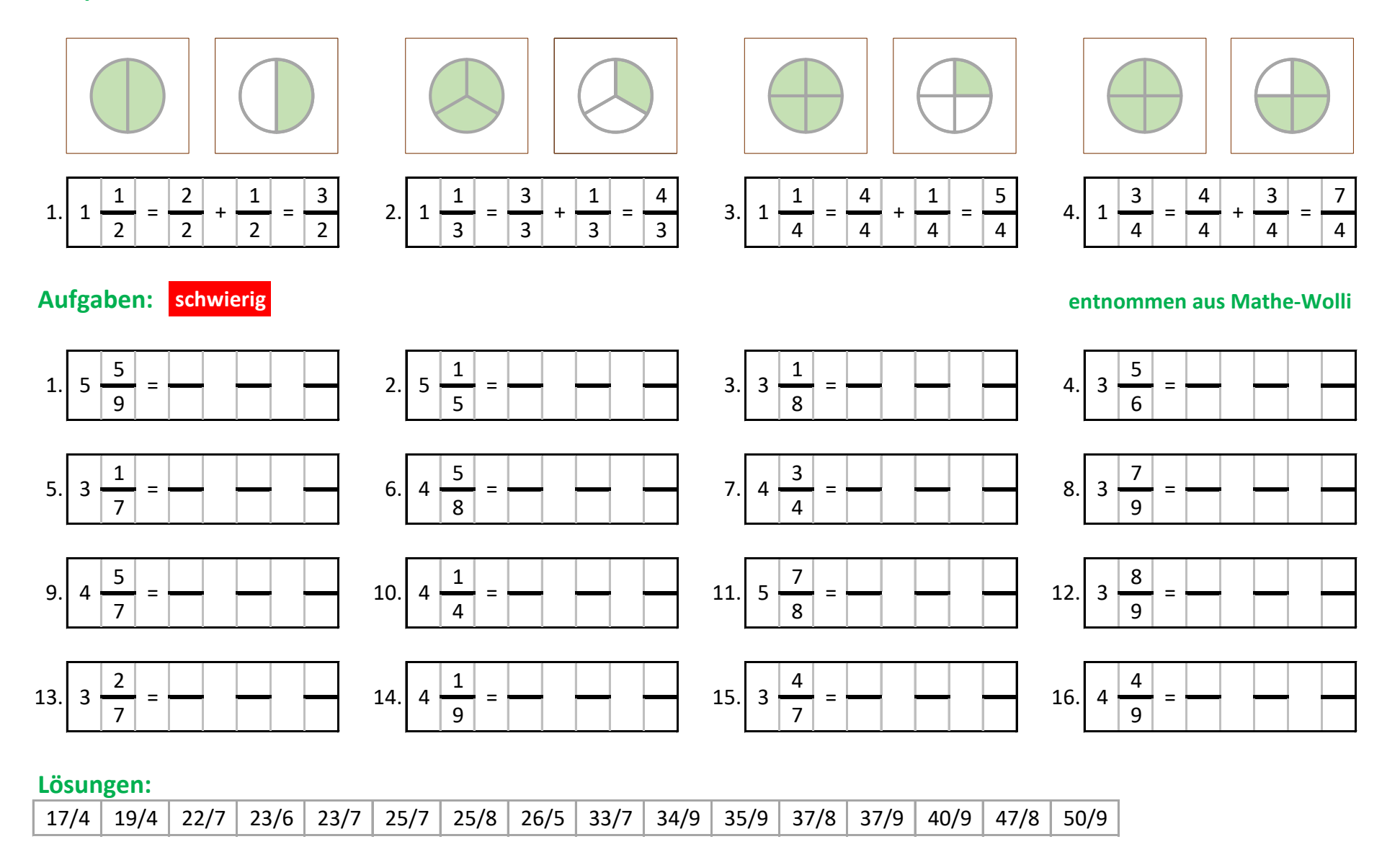

### Rationale Zahlen - Unechte Brüche in gemischte Zahlen umwandeln

#### **Beispiele:**

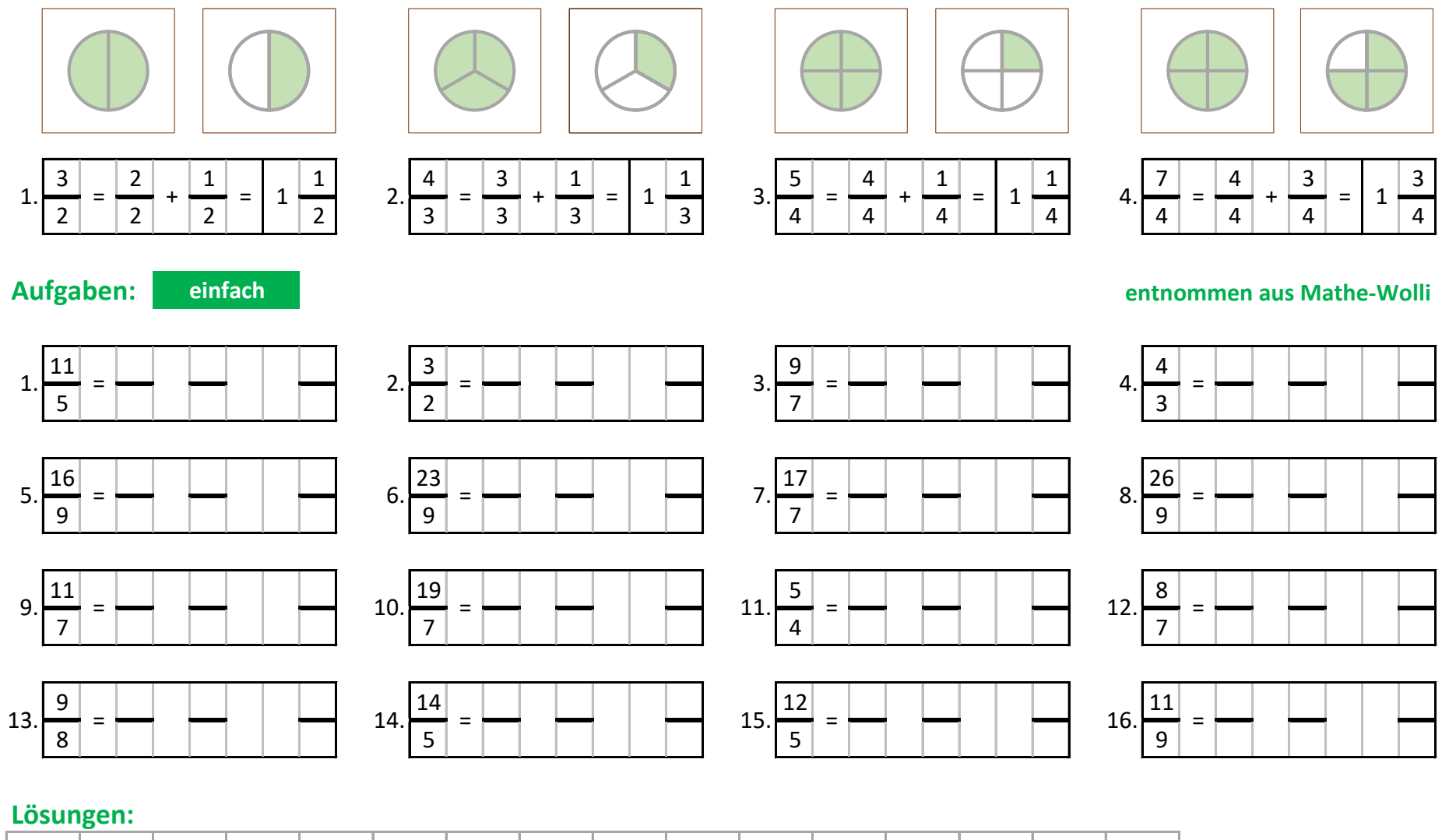

 $11/8$   $11/7$   $12/9$   $11/4$   $12/7$   $11/3$   $11/2$   $14/7$   $17/9$   $21/5$   $22/5$   $23/7$   $25/9$   $25/7$   $24/5$   $28/9$ 

### Rationale Zahlen - Unechte Brüche in gemischte Zahlen umwandeln

#### **Beispiele:**

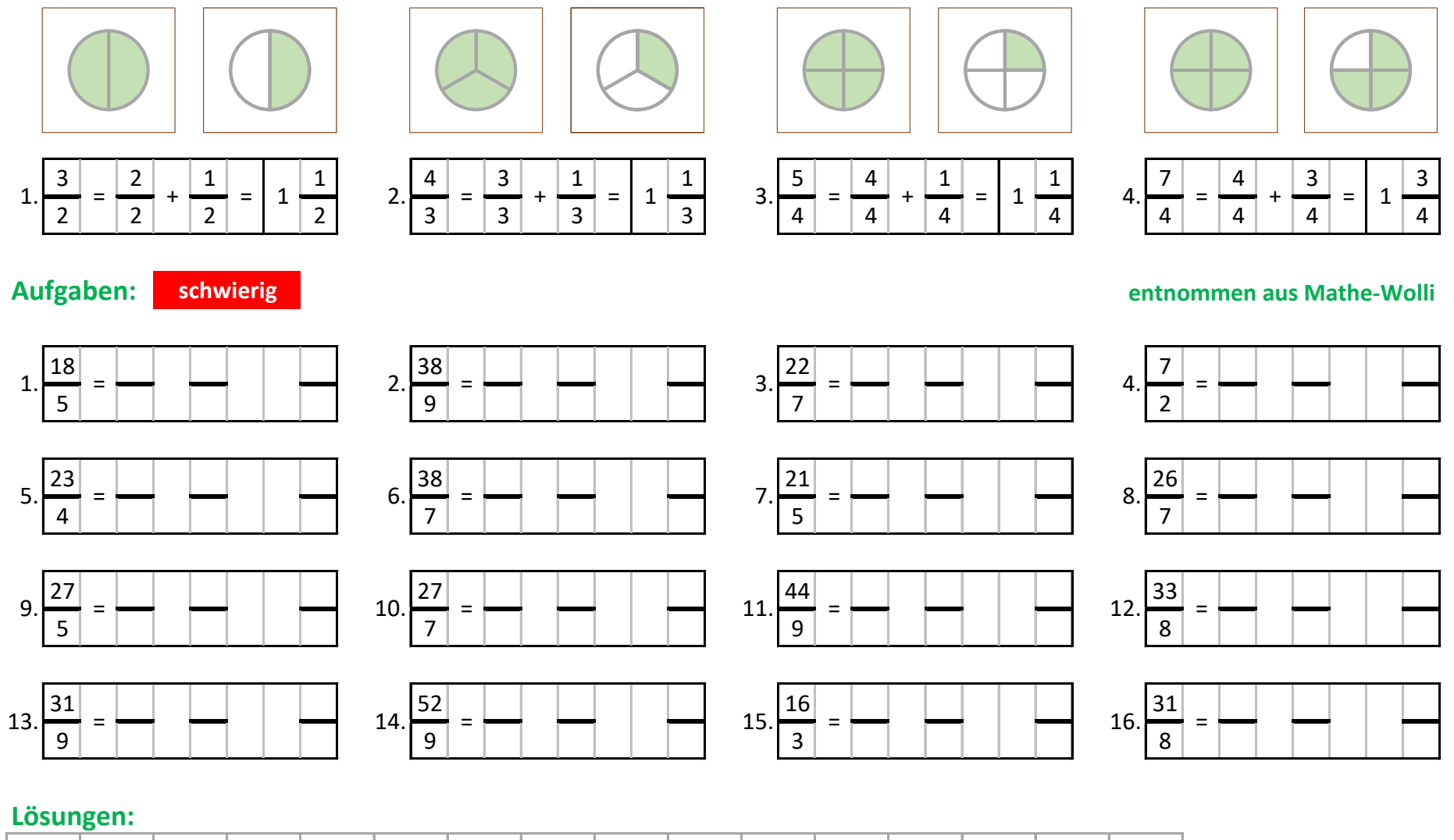

 $31/7$   $34/9$   $31/2$   $33/5$   $35/7$   $36/7$   $37/8$   $41/8$   $41/5$   $42/9$   $48/9$   $51/3$   $52/5$   $53/7$   $53/4$   $57/9$ 

## **Rationale Zahlen - Brüche: Kleinstes gemeinsames Vielfaches (kgV)**

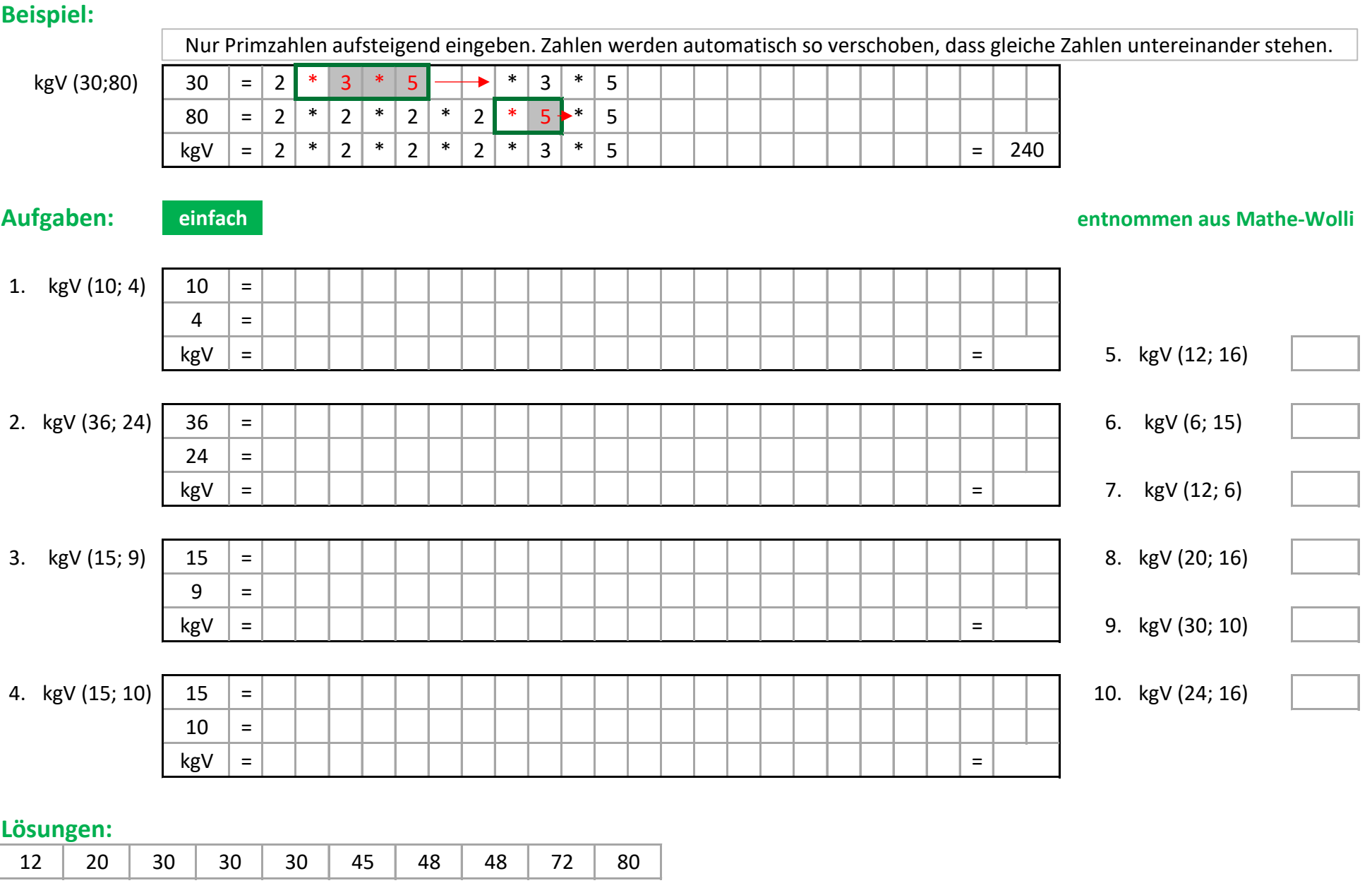

## **Rationale Zahlen - Brüche: Kleinstes gemeinsames Vielfaches (kgV)**

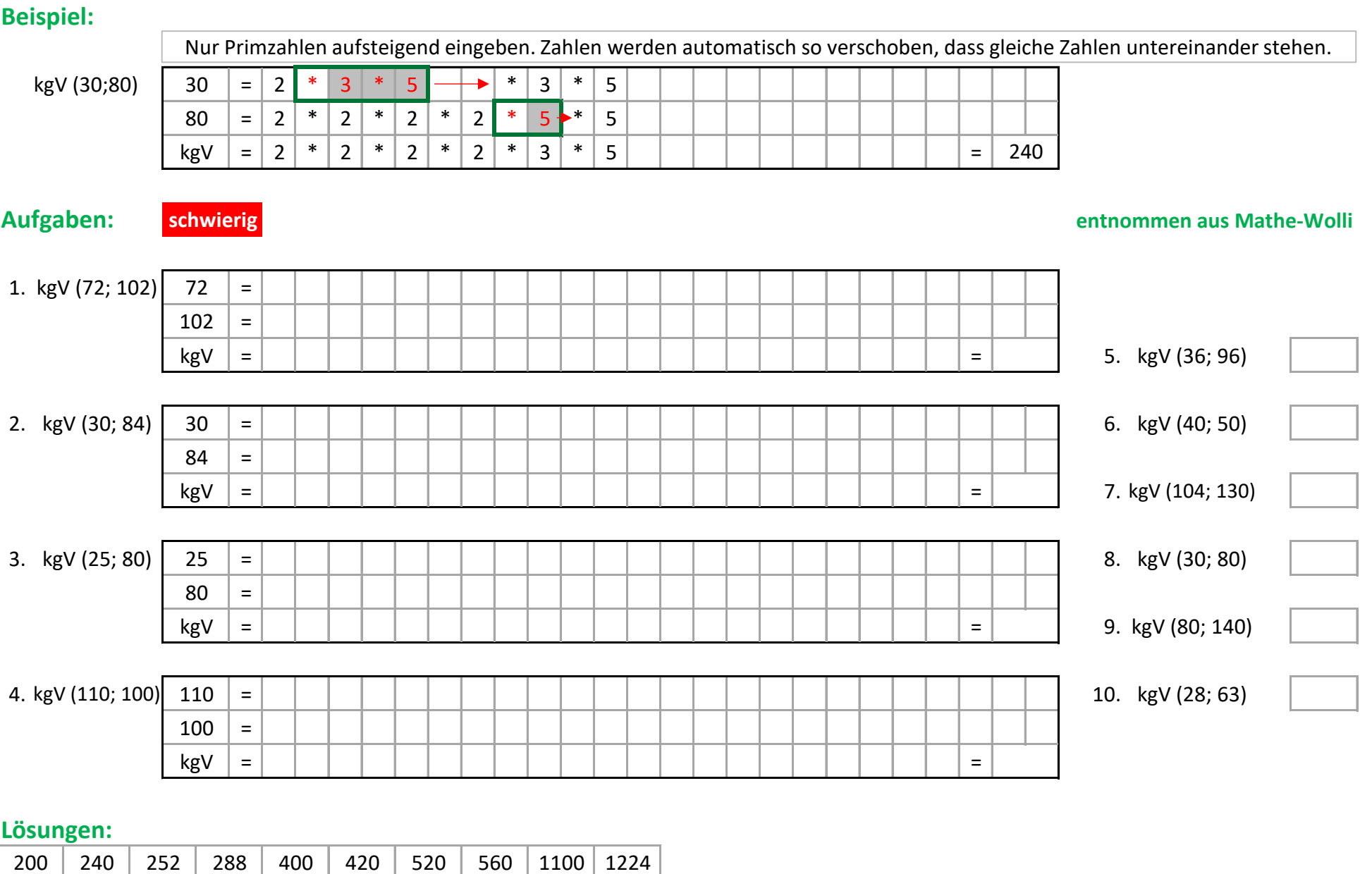

## Rationale Zahlen - Brüche: Größter gemeinsamer Teiler (ggT)

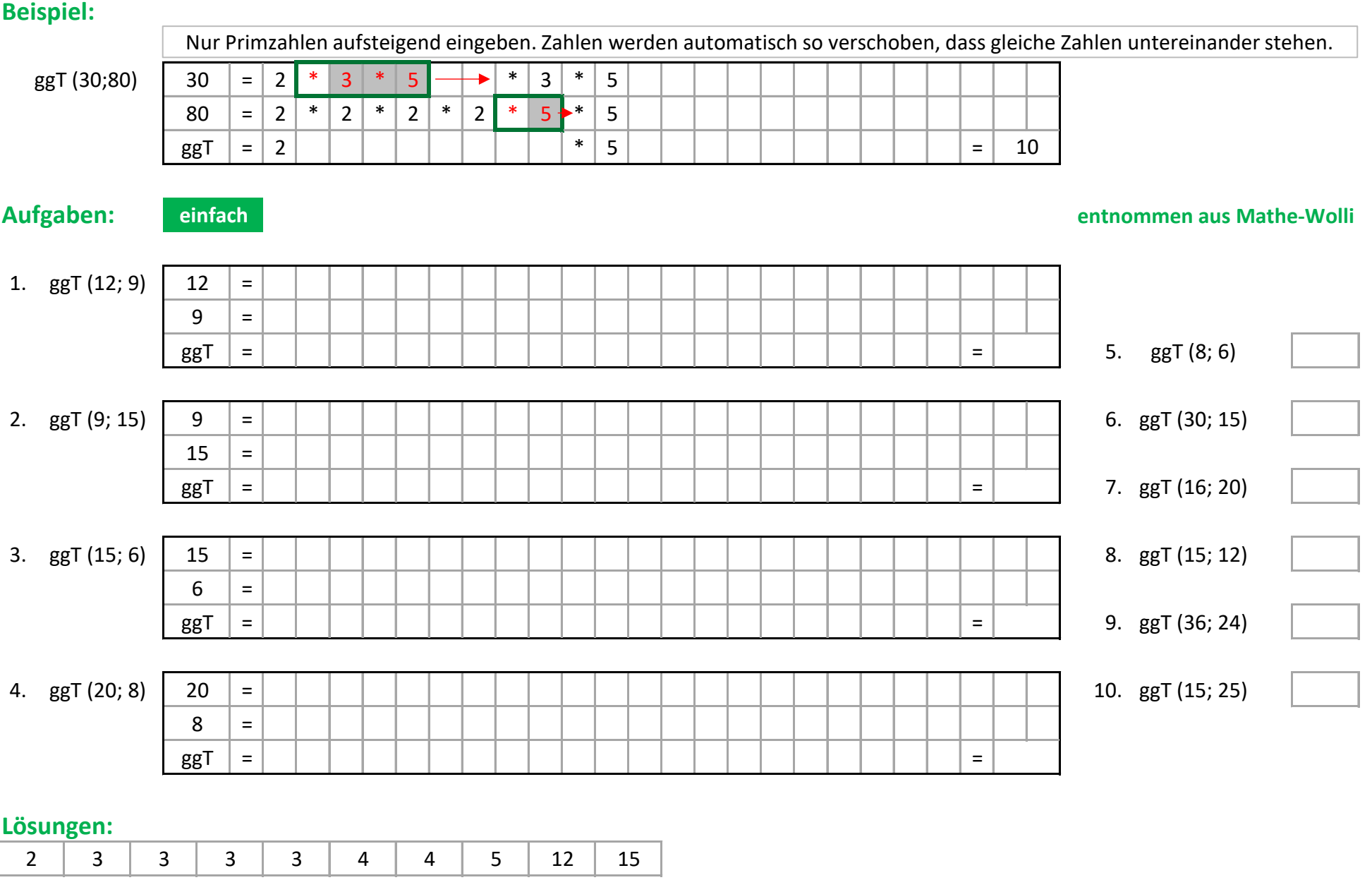

## Rationale Zahlen - Brüche: Größter gemeinsamer Teiler (ggT)

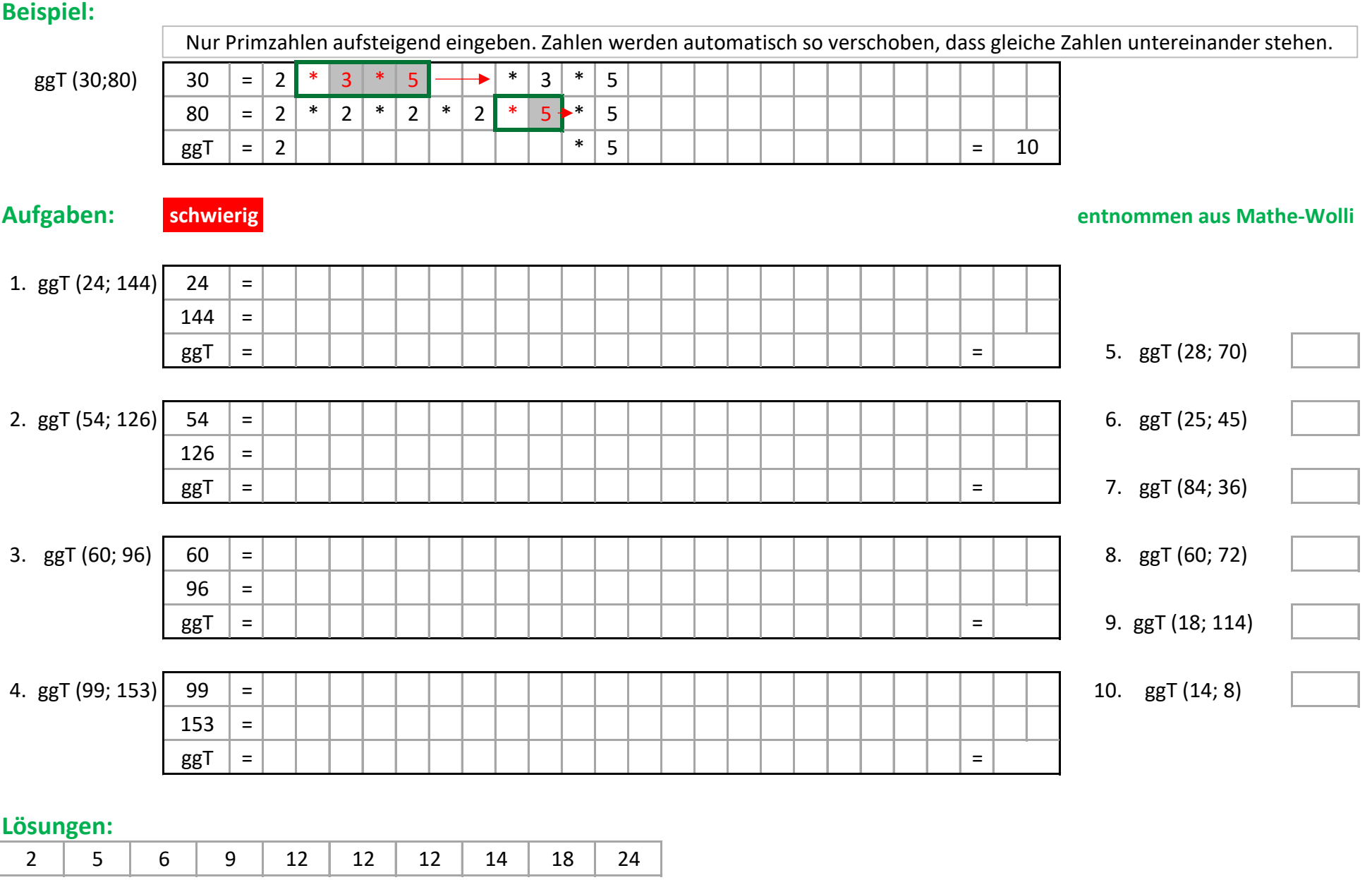

#### **Rationale Zahlen - Brüche sortieren**

#### **Beispiel:** r

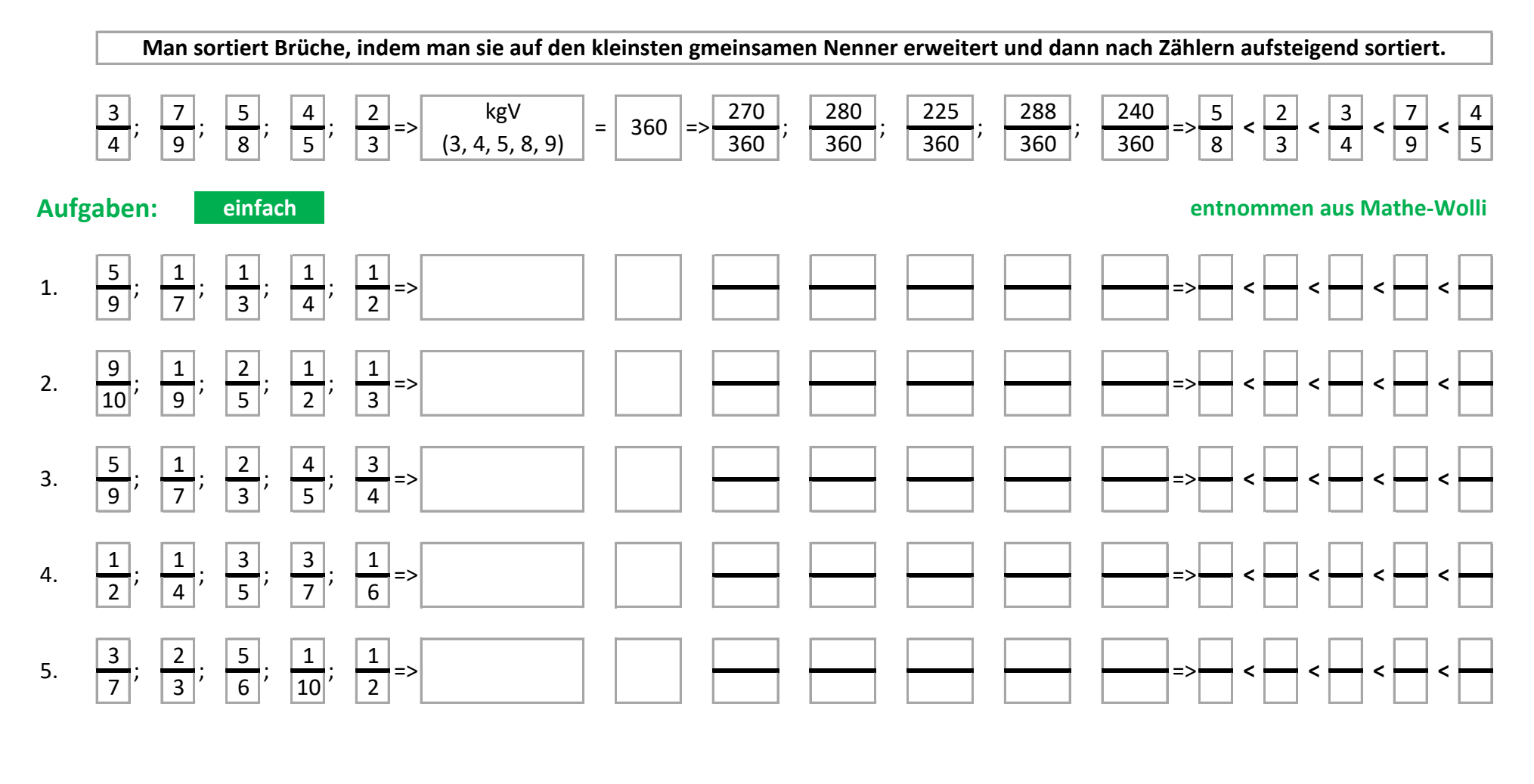

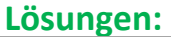

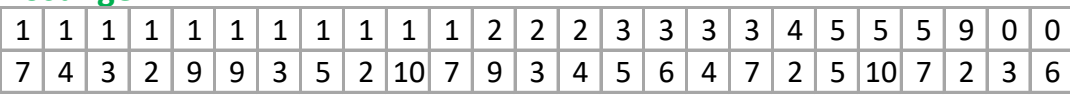

#### **Rationale Zahlen - Brüche sortieren**

#### **Beispiel:** r

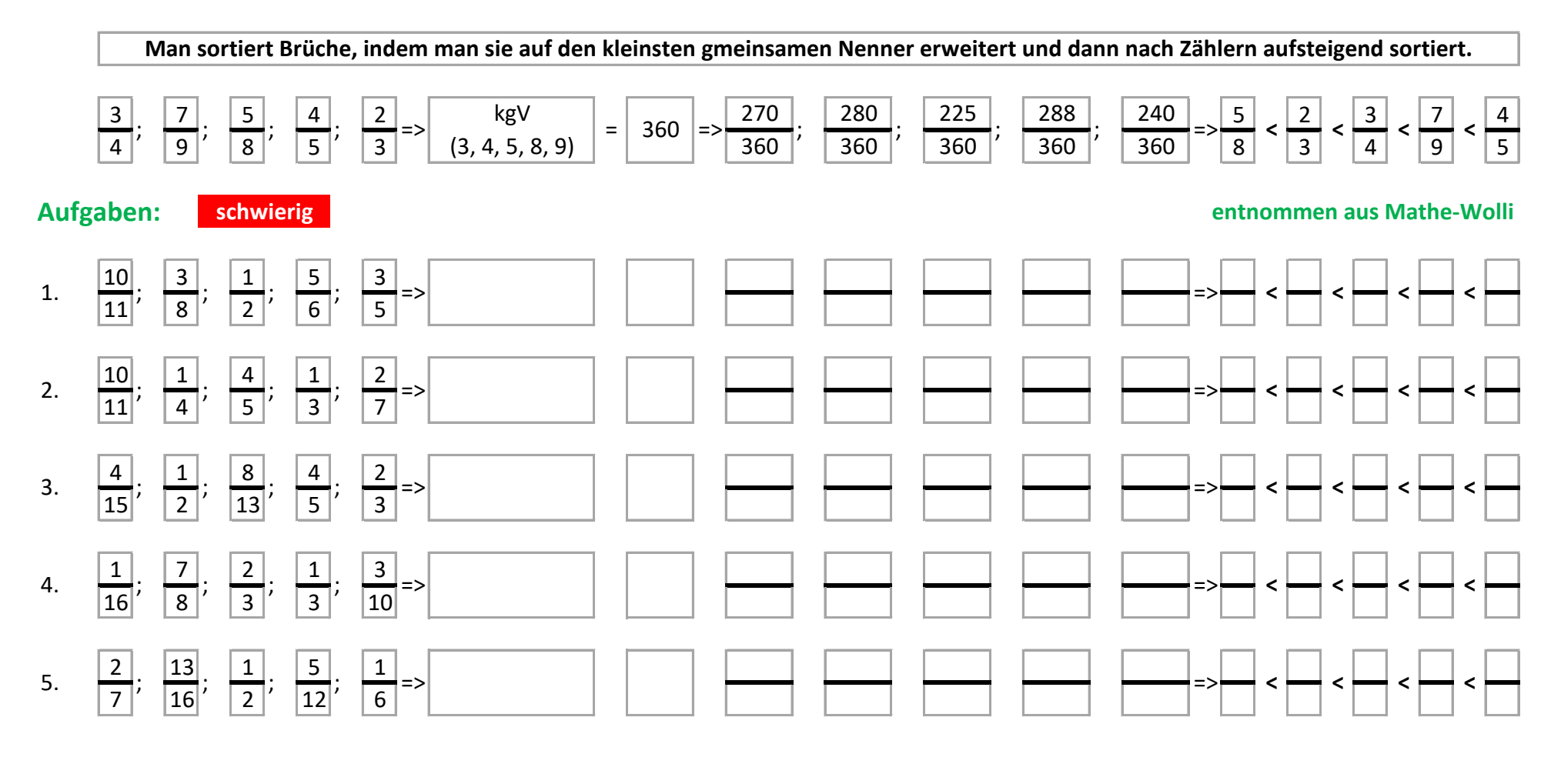

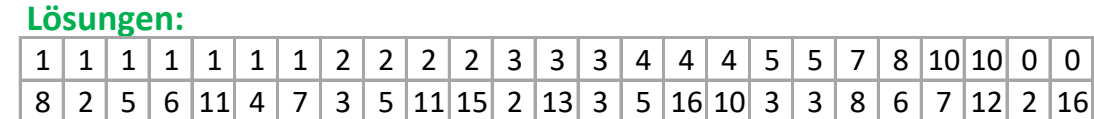

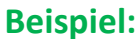

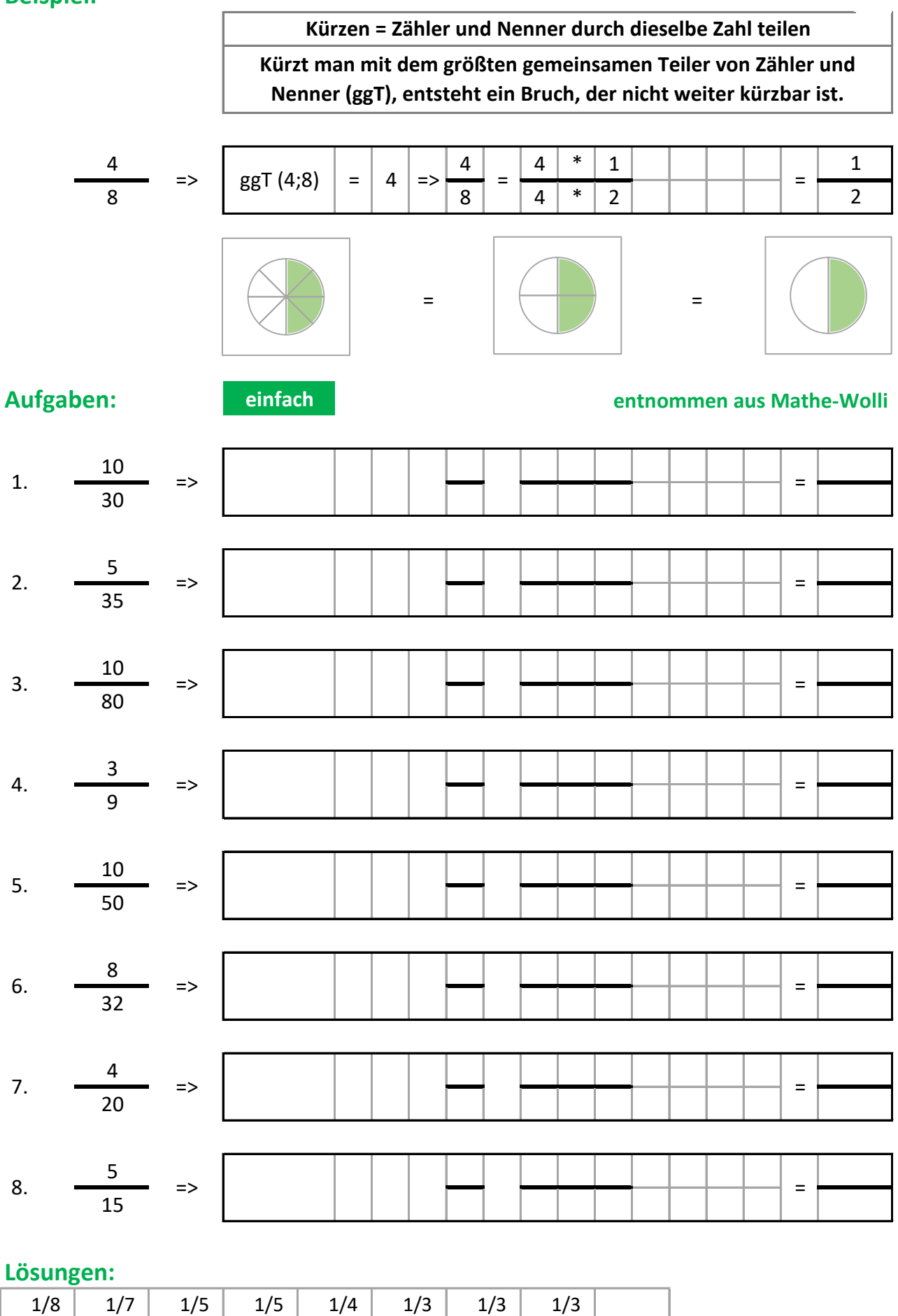

#### **Beispiel:**

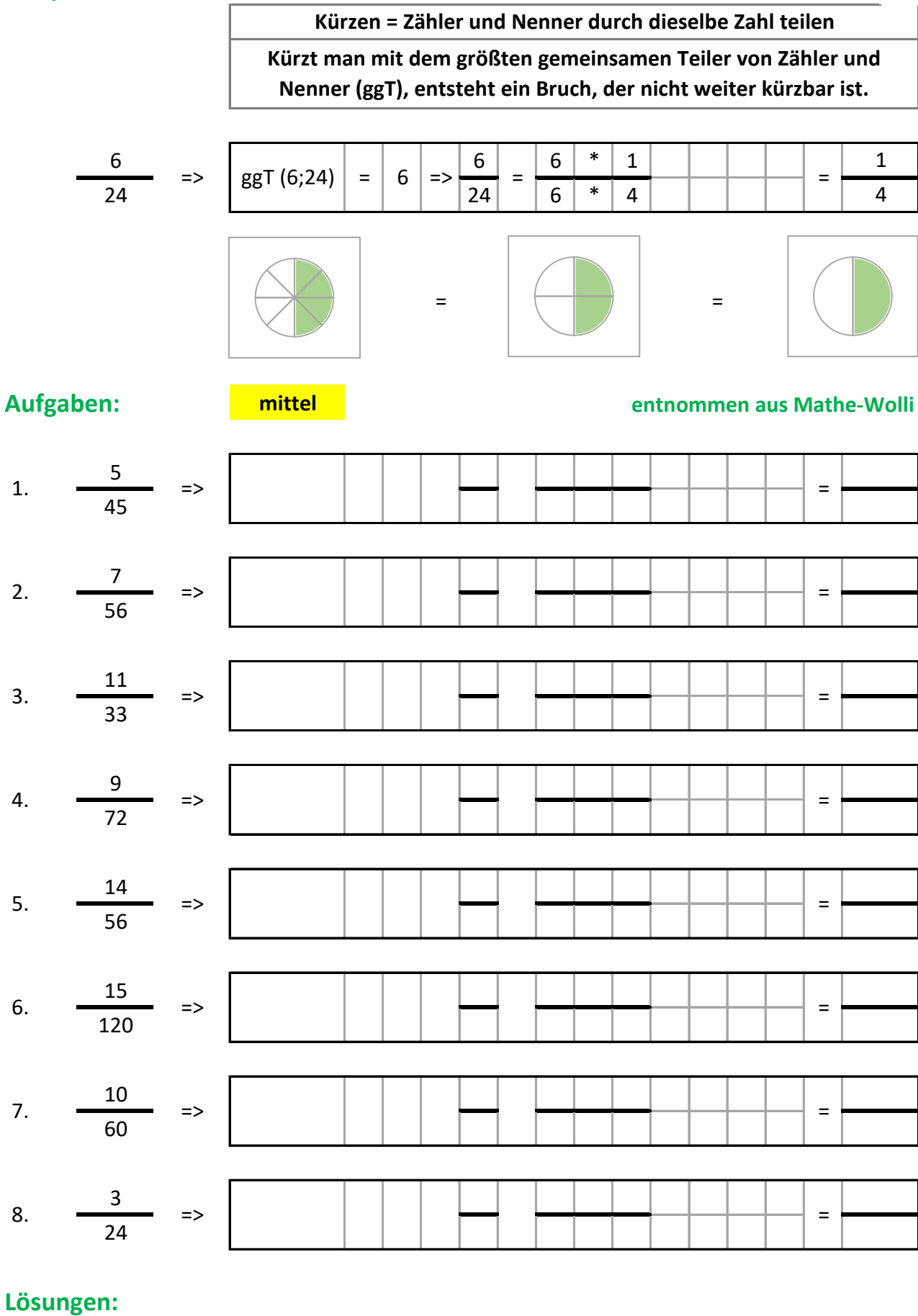

 $1/8$ 

 $1/8$ 

 $1/8$ 

 $1/8$ 

 $1/9$ 

8.

 $1/4$ 

 $1/3$ 

 $1/6$ 

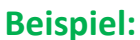

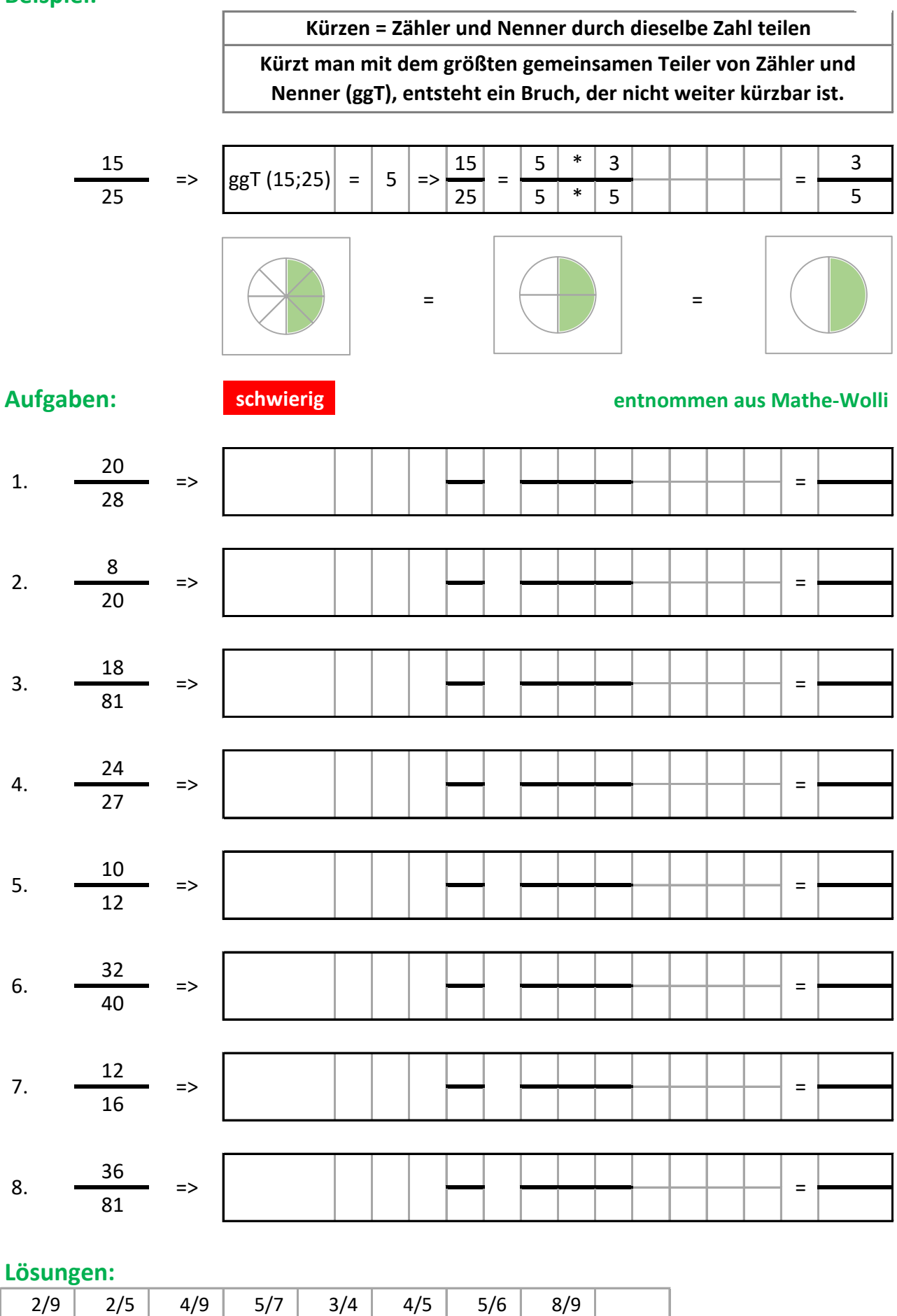

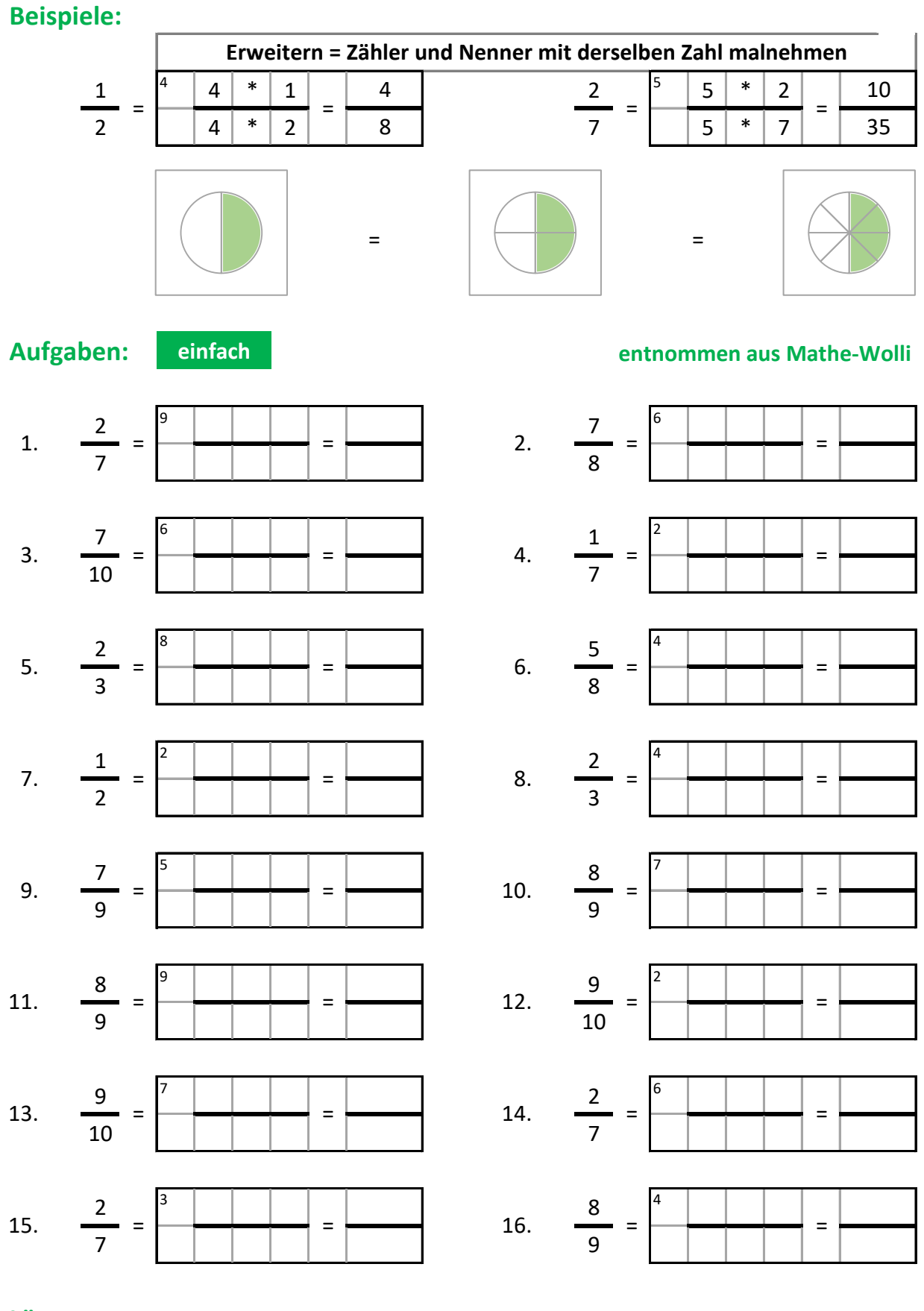

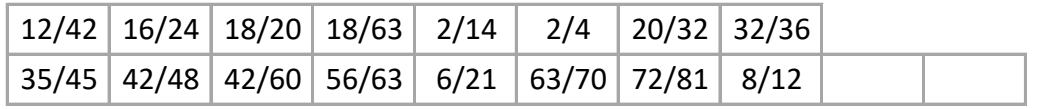

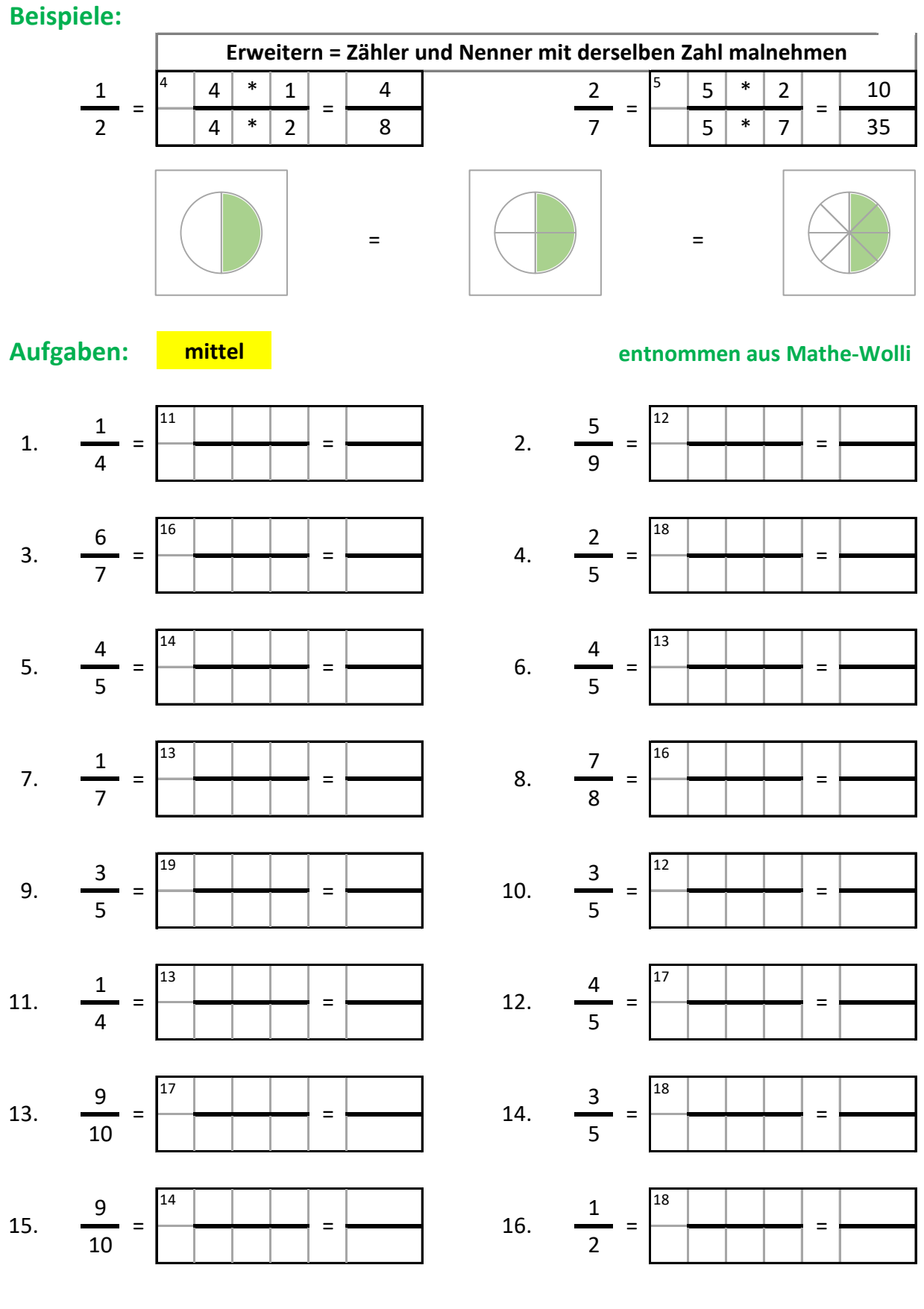

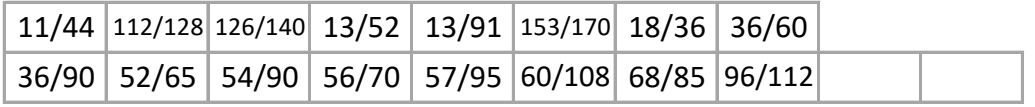

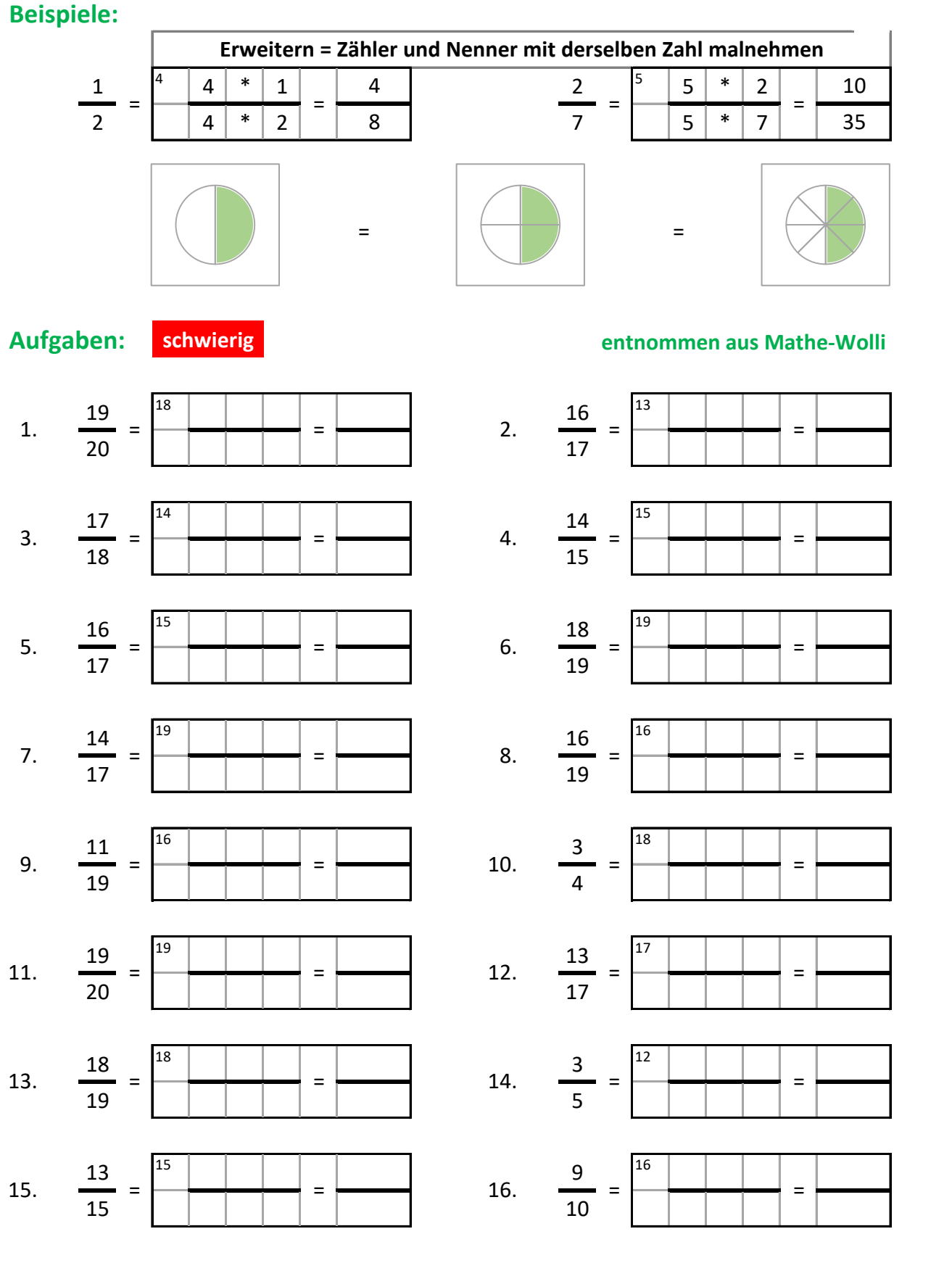

#### **Lˆsungen:**

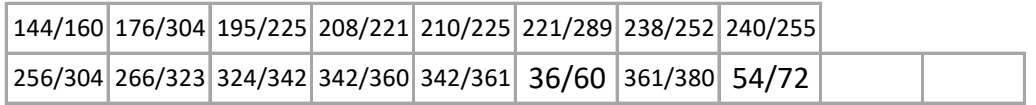

### **Beispiele:**

Kürzen = Zähler und Nenner durch dieselbe Zahl teilen

Kürzt man mit dem größten gemeinsamen Teiler von Zähler und Nenner (ggT), entsteht ein Bruch, der nicht weiter kürzbar ist.

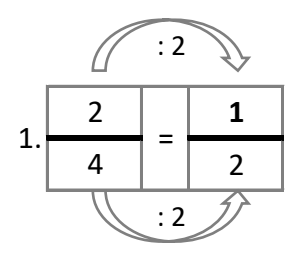

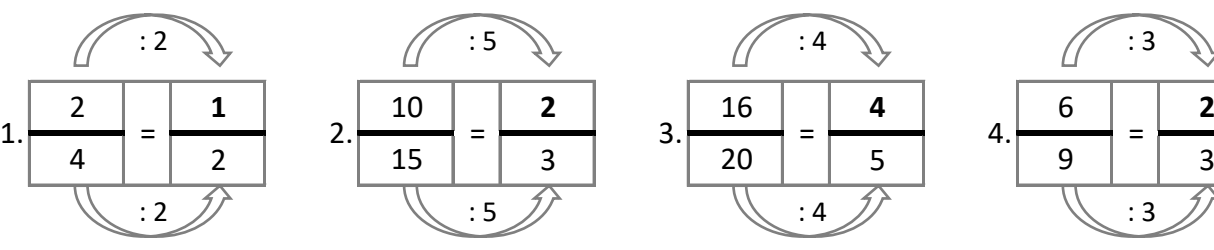

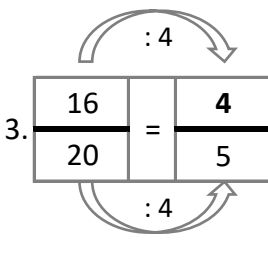

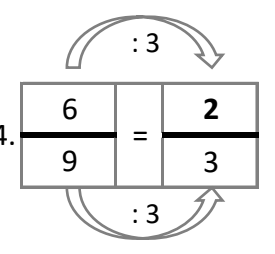

**Aufgaben: entnommen aus Mathe-Wolli**

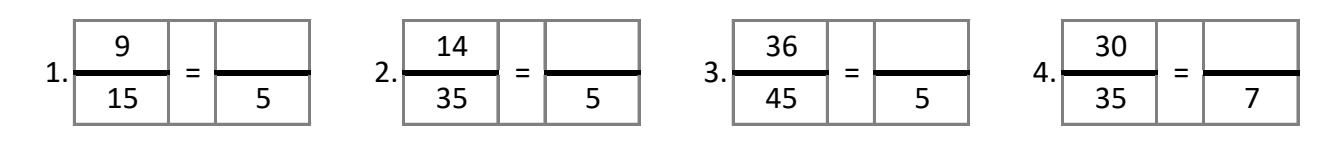

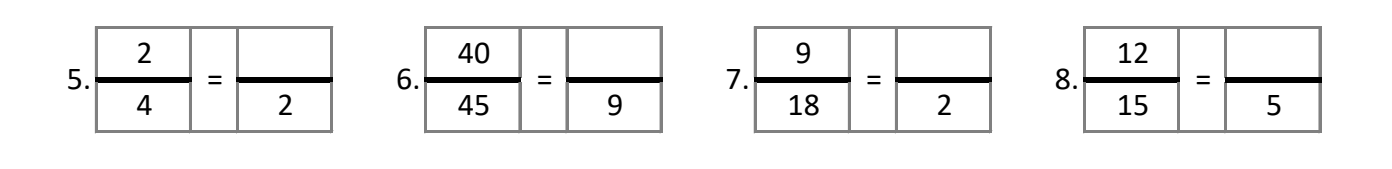

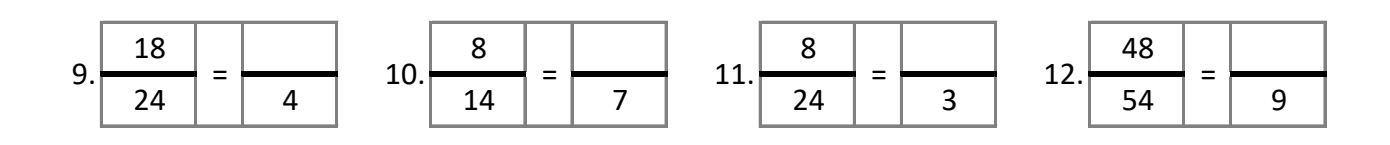

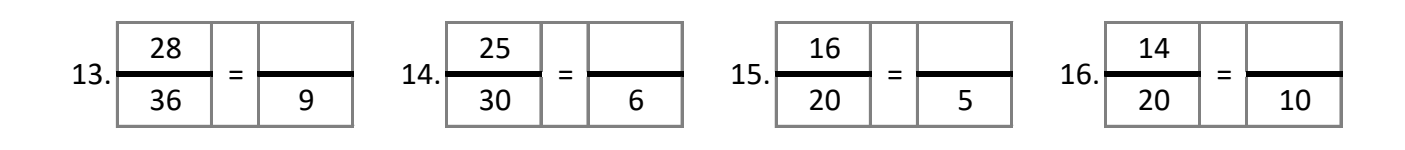

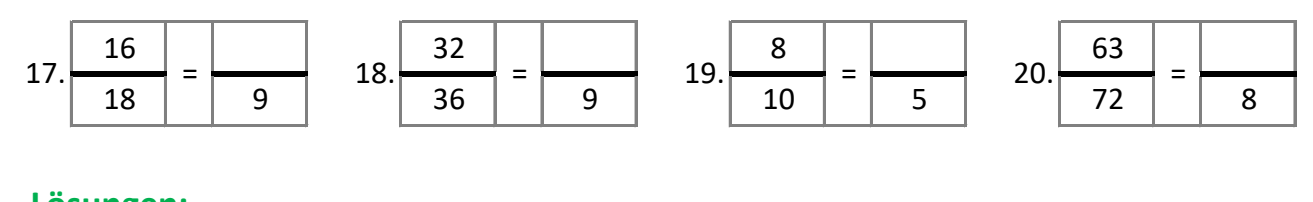

# **Lˆsungen:**  $0$   $\mid 1 \mid 1 \mid 2 \mid 3 \mid 3 \mid 4 \mid 4 \mid 4 \mid 5 \mid 6 \mid 7 \mid 7 \mid 7 \mid 8 \mid 8 \mid 8 \mid 8$

**mathe-wolli.de Beispiele u. Aufgaben mit Rechenweg u. Lösungen Software Sek I** 

#### **Beispiele:**

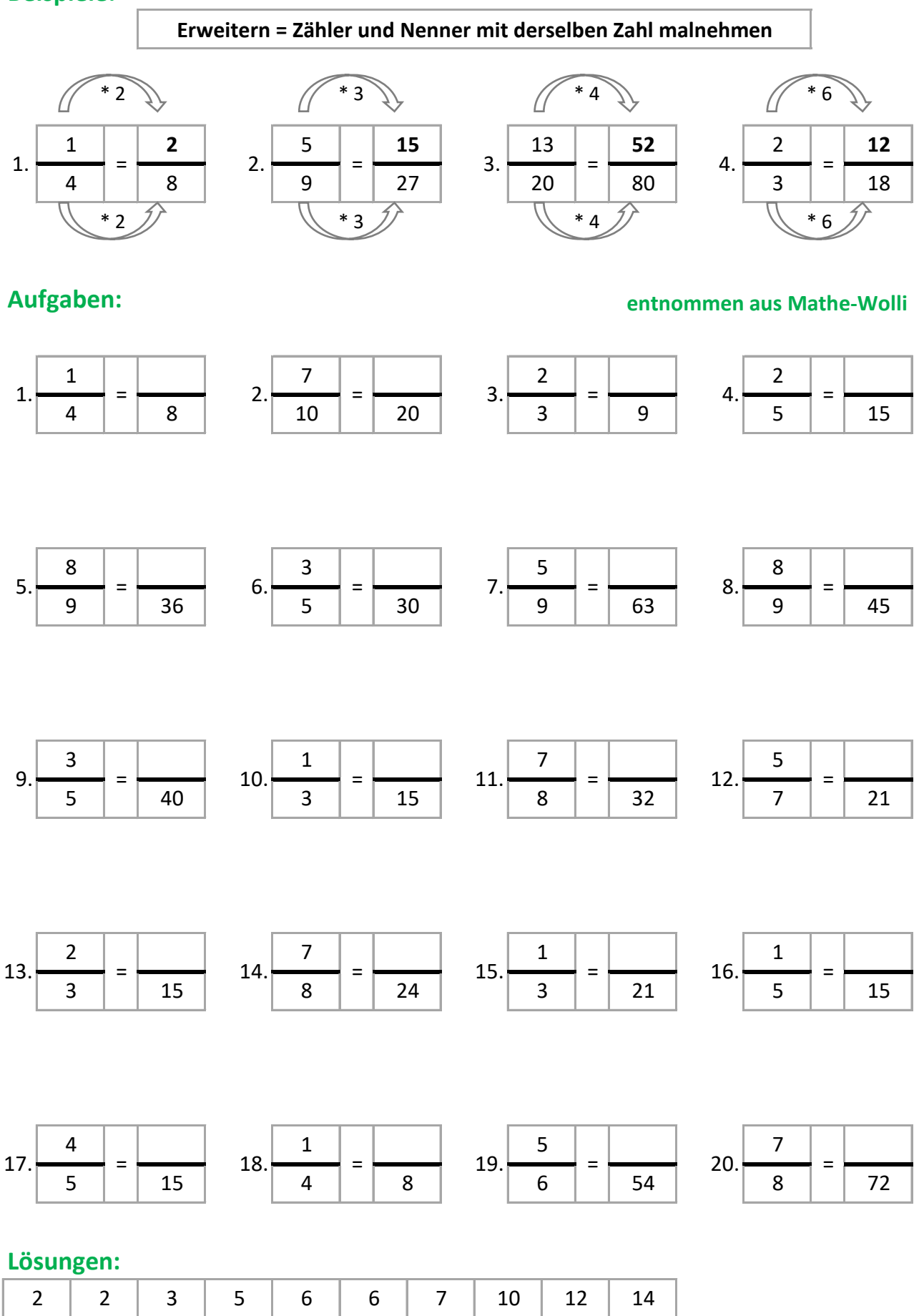

Beispiele u. Aufgaben mit Rechenweg u. Lösungen

# Rationale Zahlen - Brüche multiplizieren

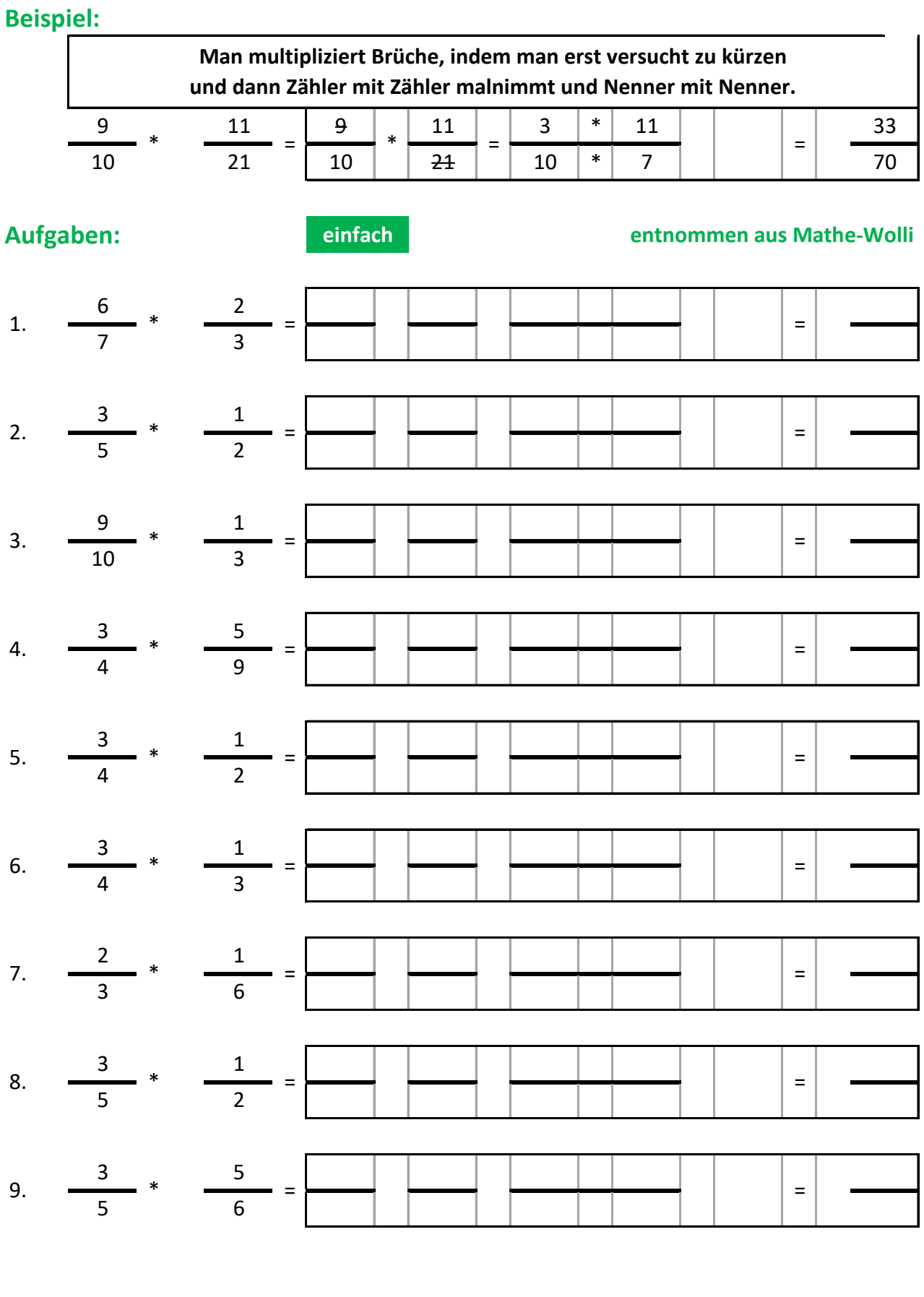

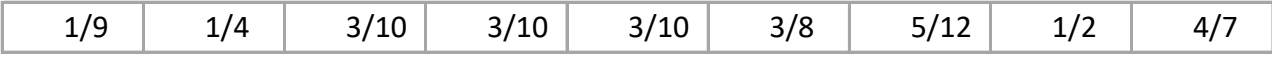

# Rationale Zahlen - Brüche multiplizieren

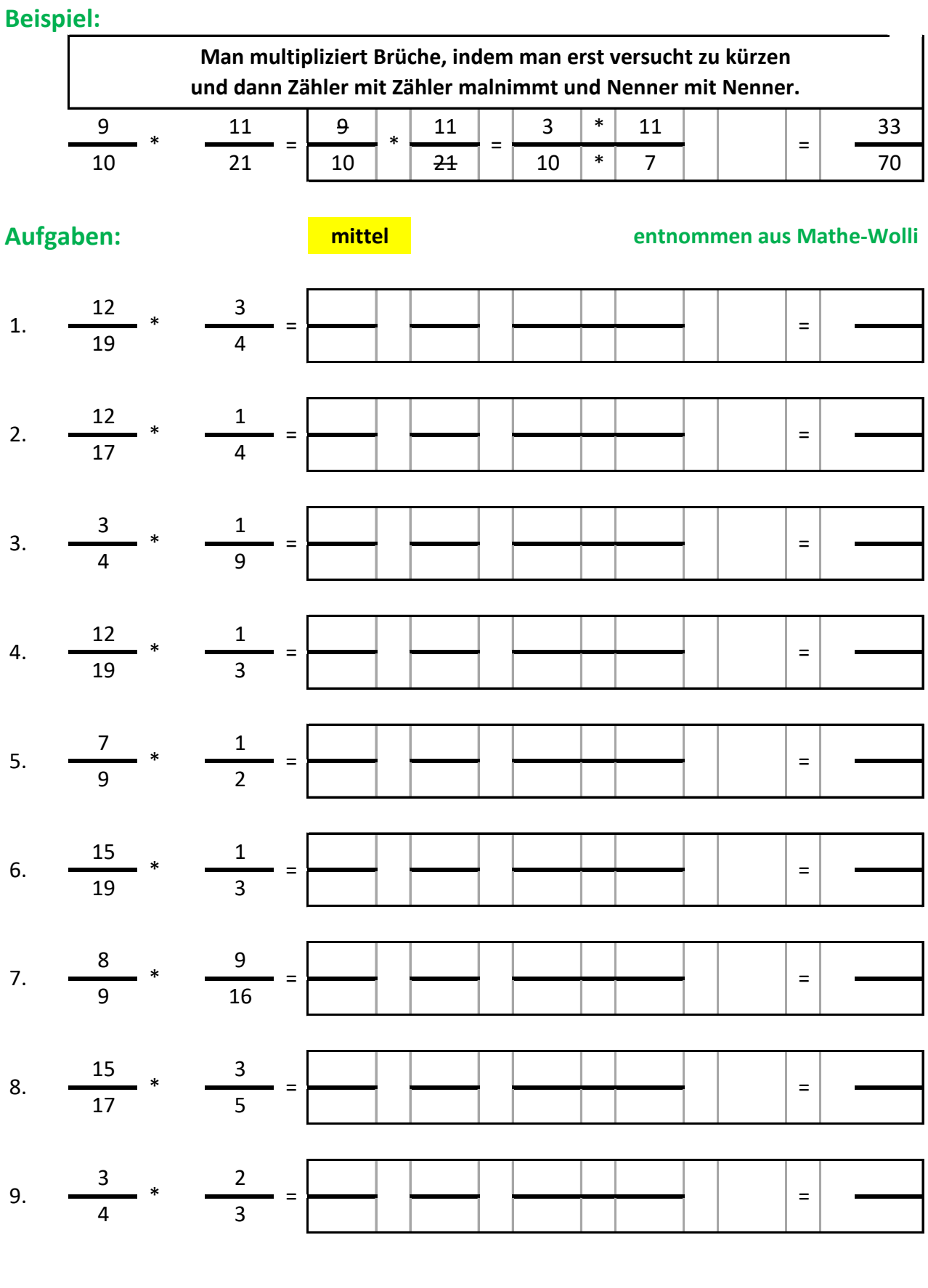

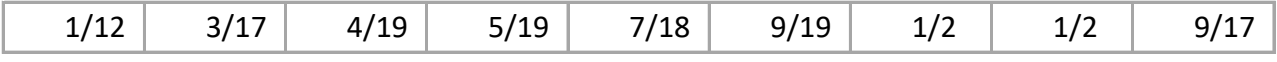

#### Rationale Zahlen - Brüche multiplizieren

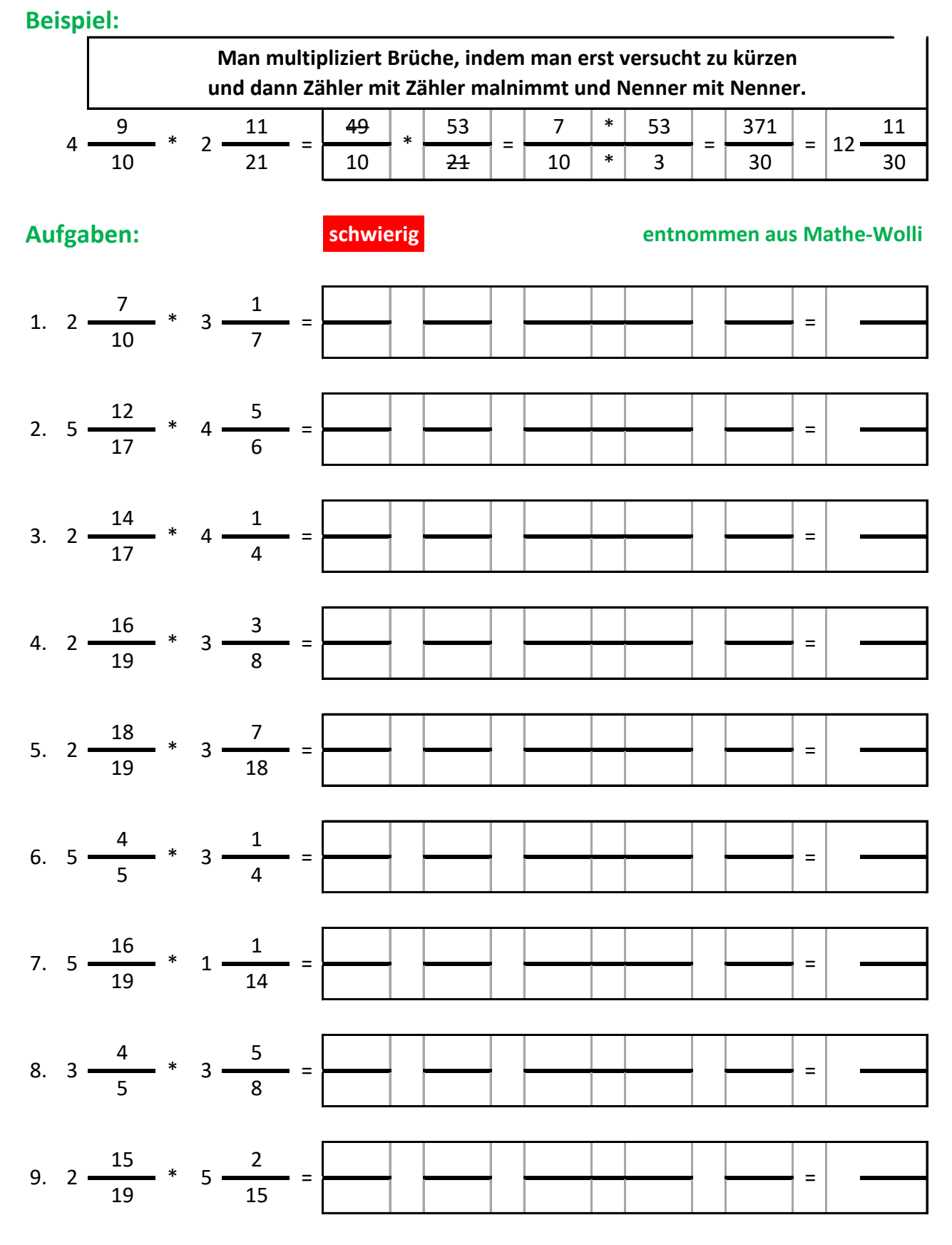

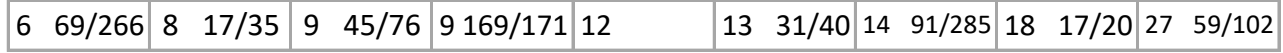

#### Rationale Zahlen - Brüche dividieren

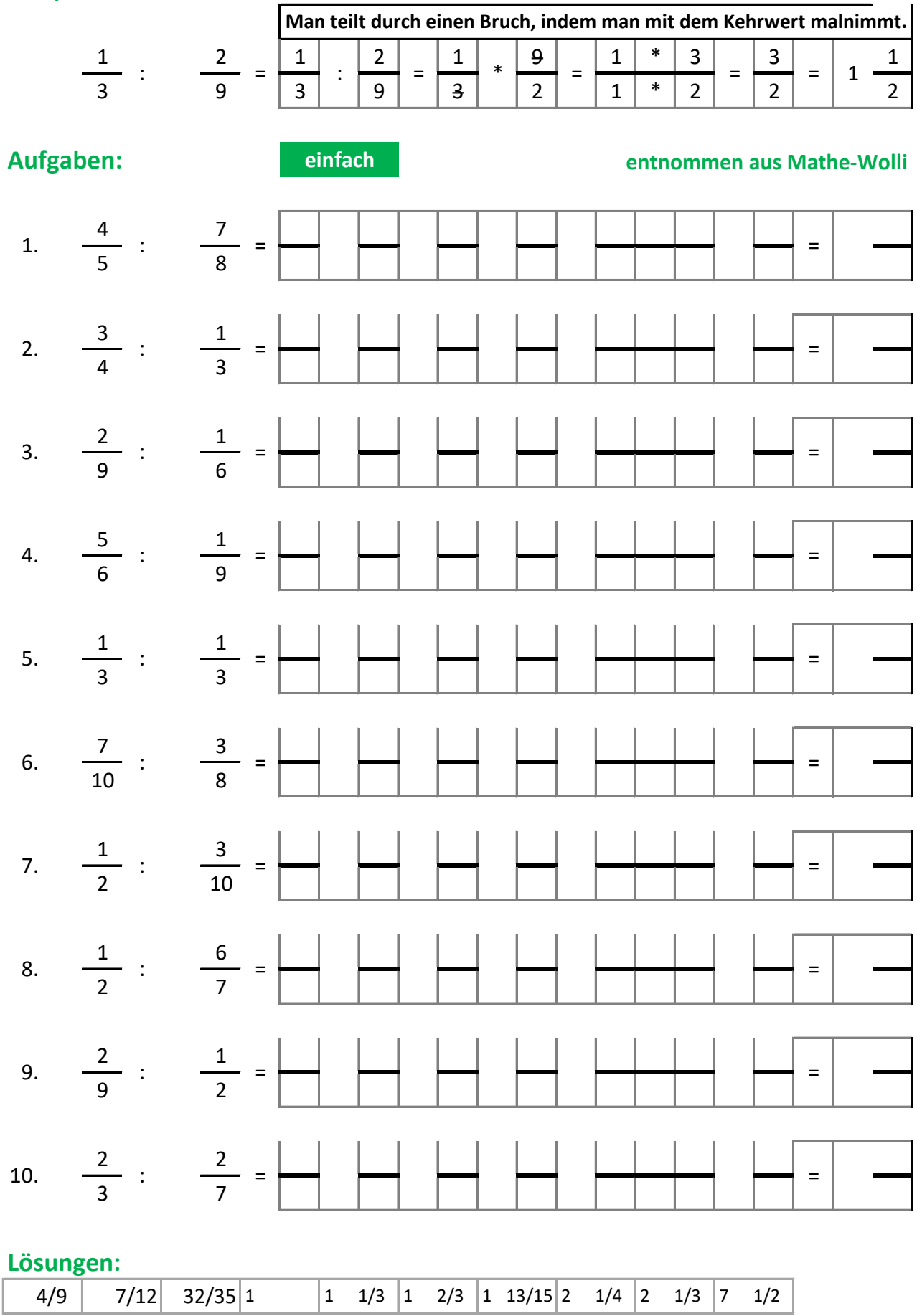

#### Rationale Zahlen - Brüche dividieren

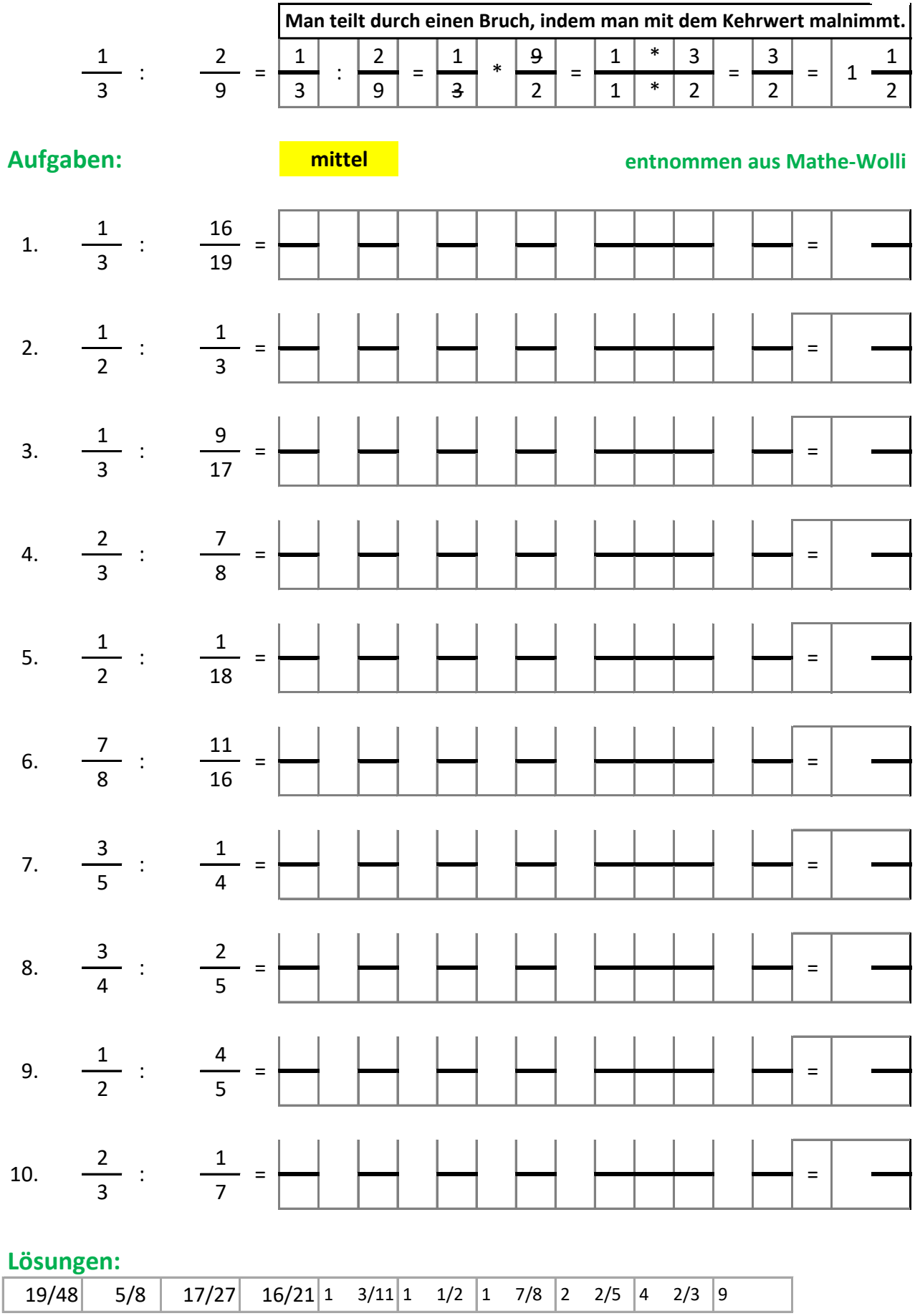

#### Rationale Zahlen - Brüche dividieren

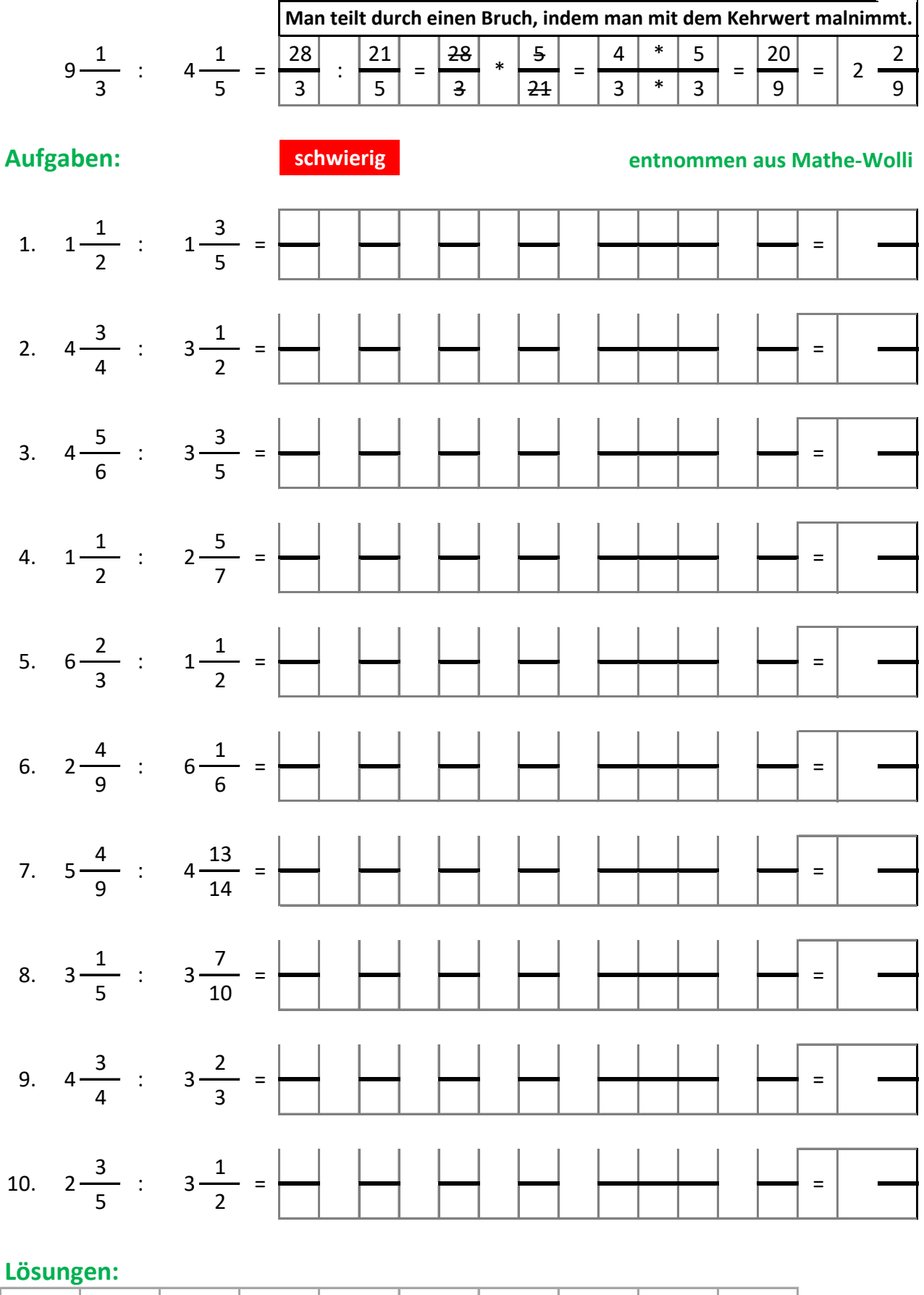

#### **Rationale Zahlen - Brüche addieren**

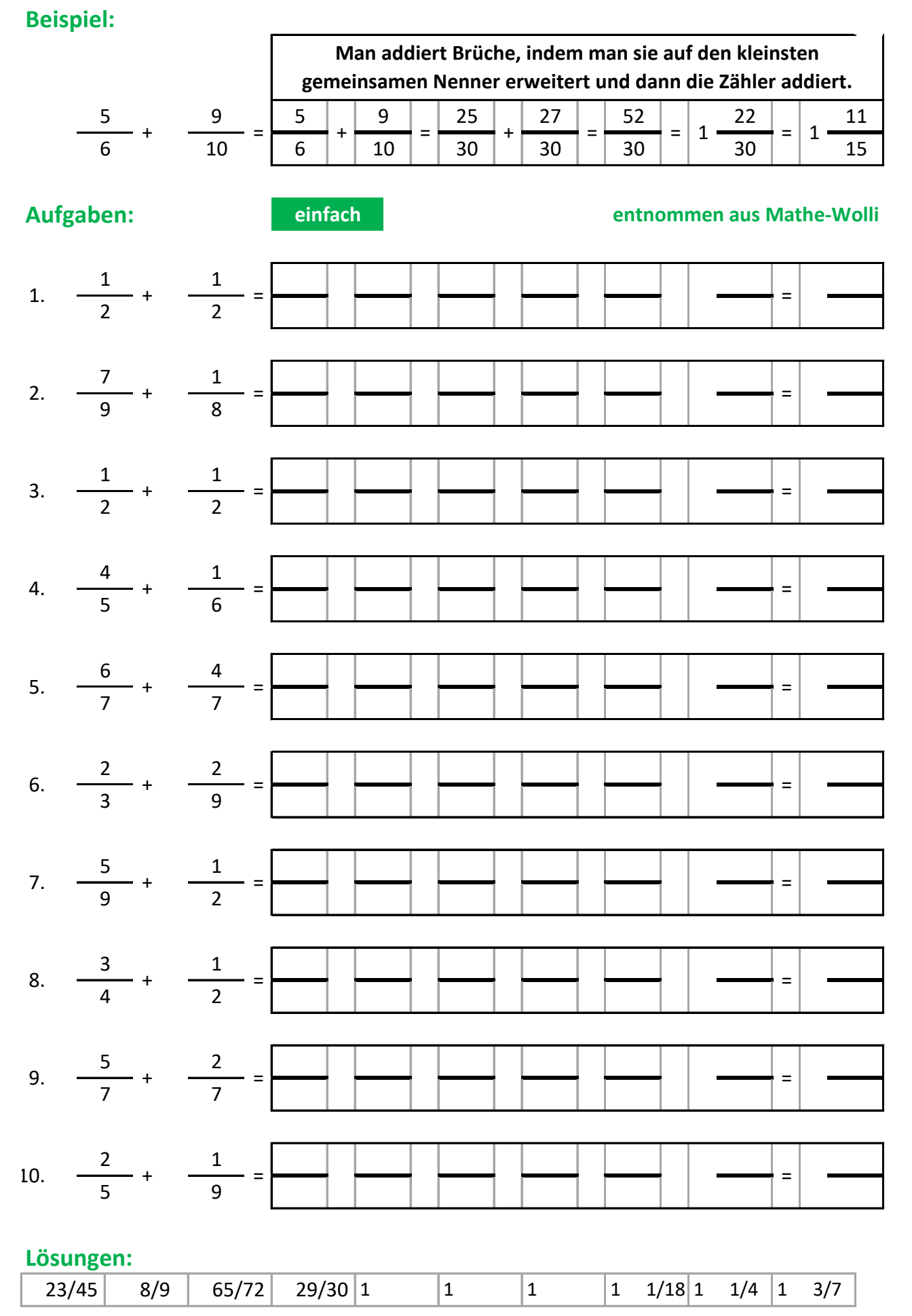

#### **Rationale Zahlen - Brüche addieren**

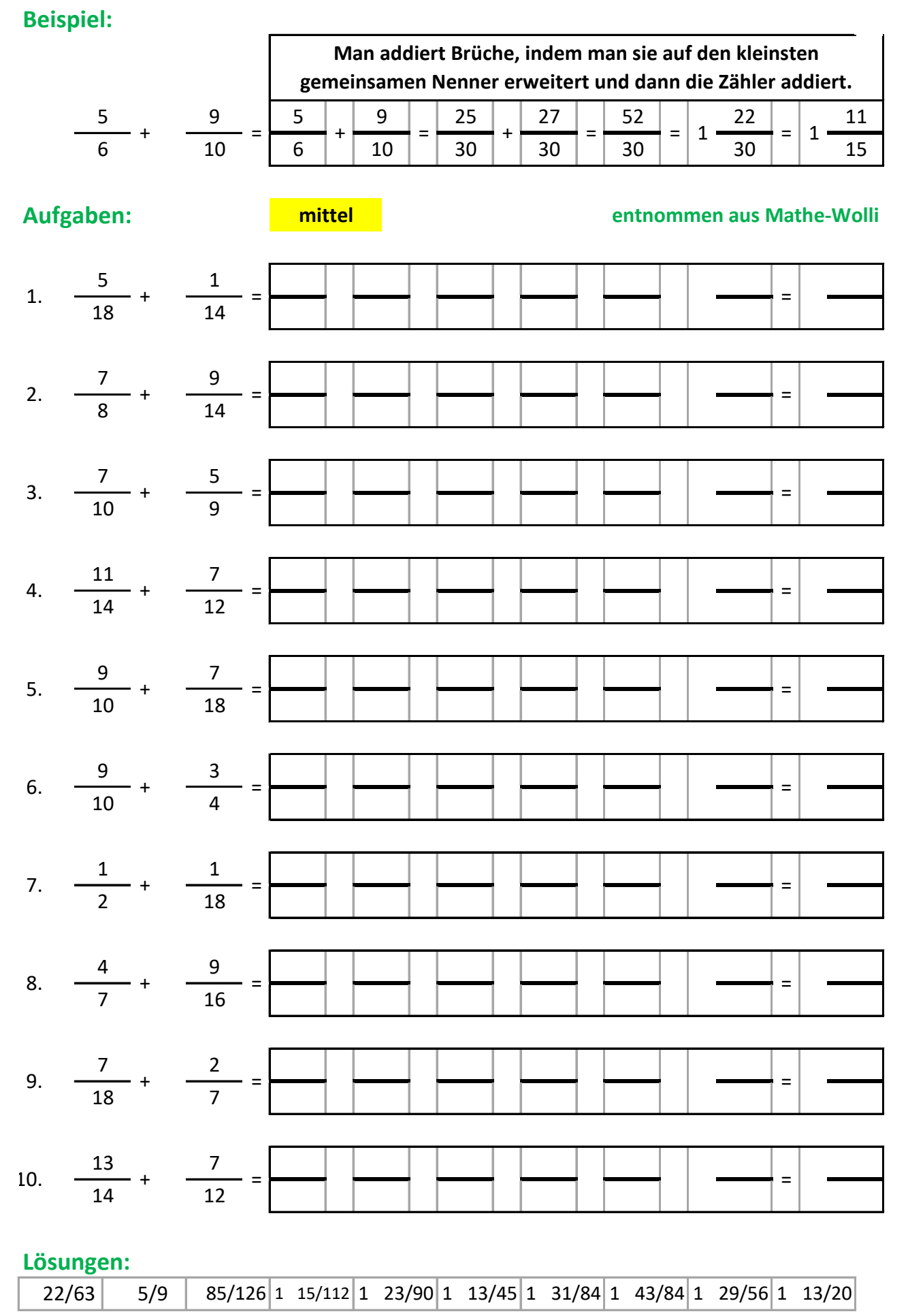

#### Rationale Zahlen - Brüche addieren

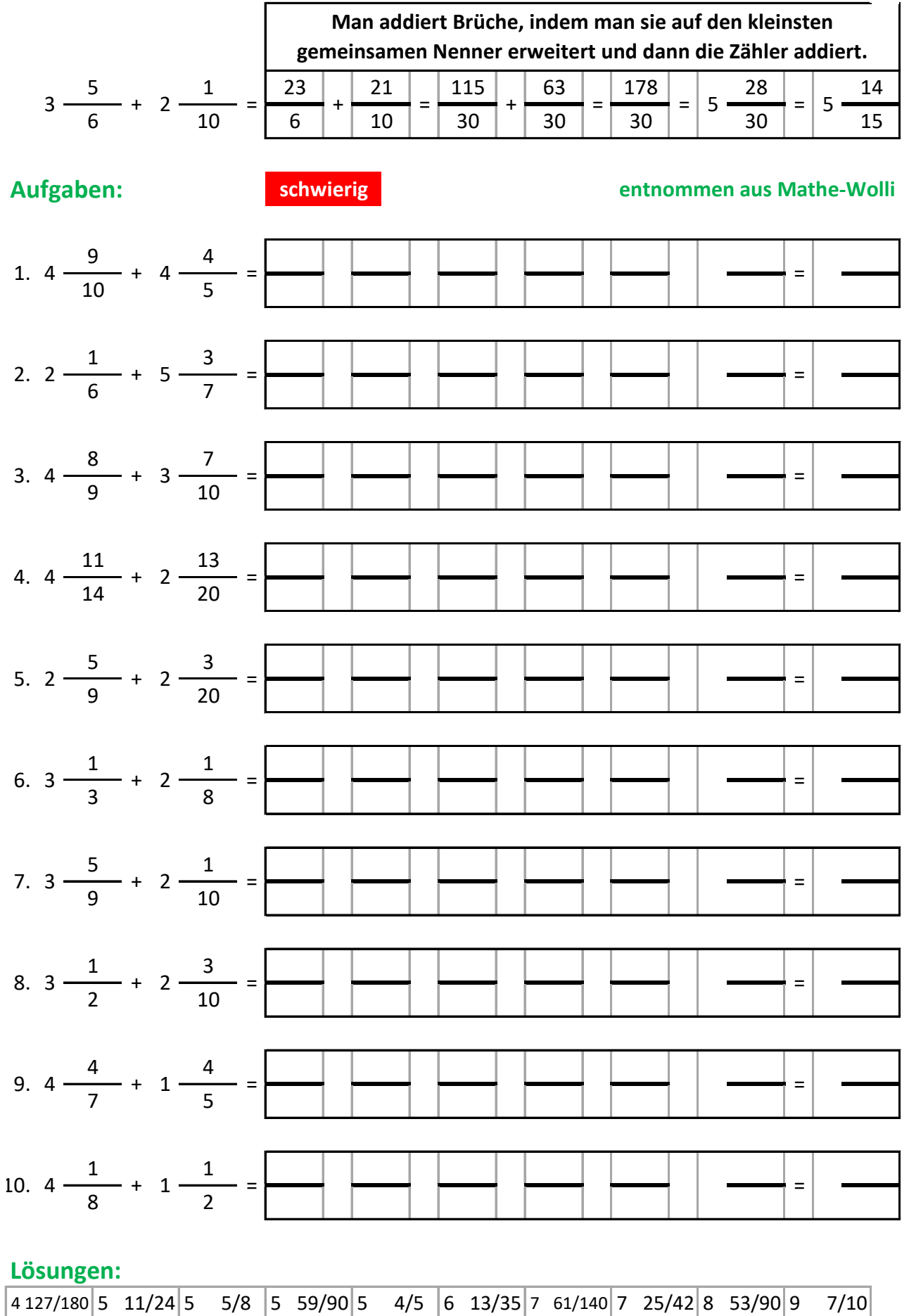

## **Rationale Zahlen - Brüche subtrahieren**

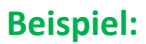

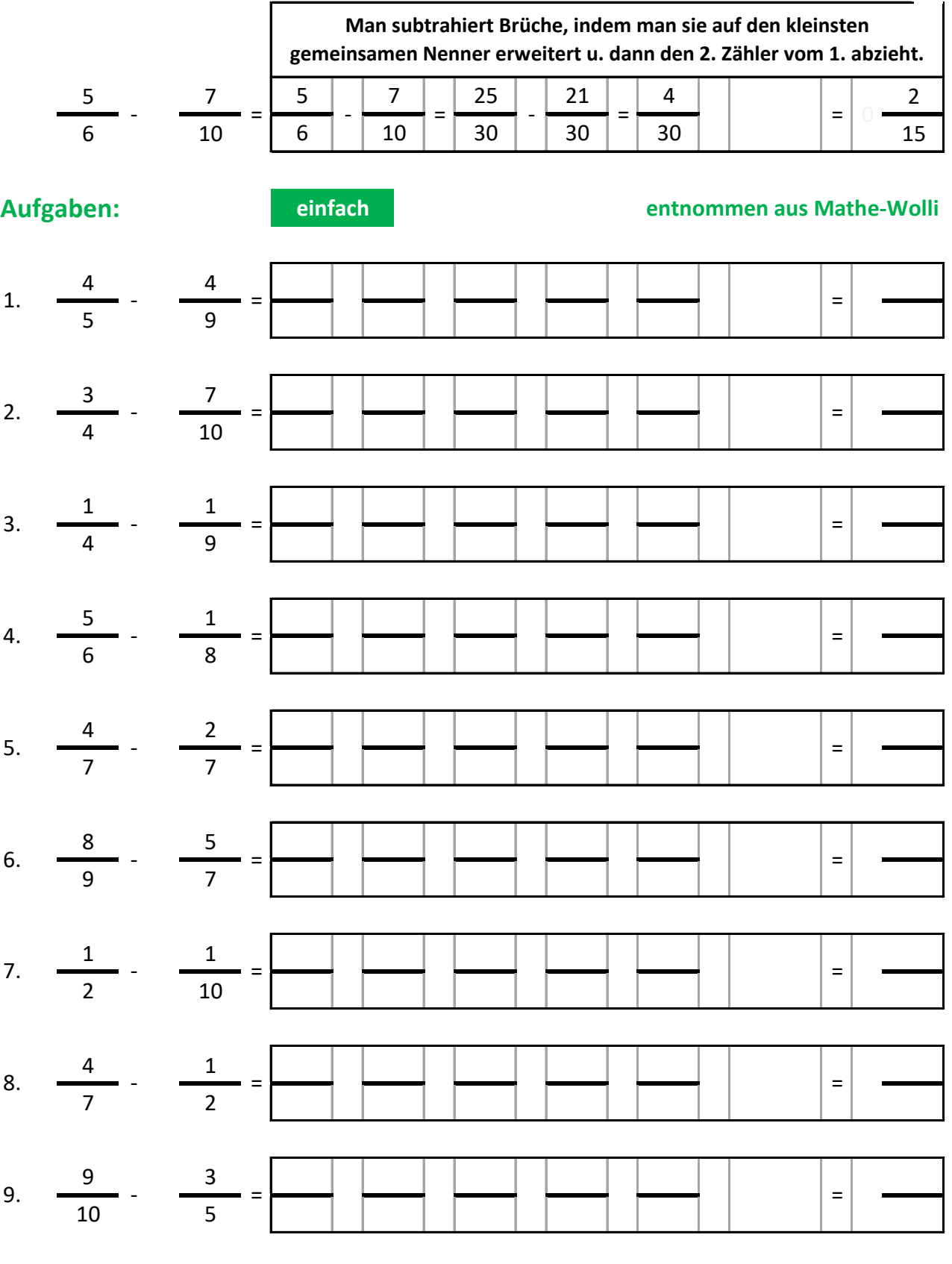

## **Lˆsungen:**

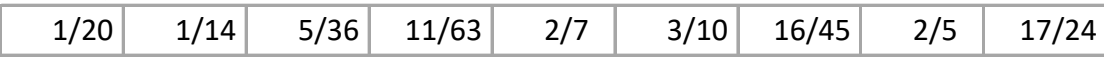

## **Rationale Zahlen - Brüche subtrahieren**

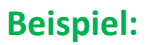

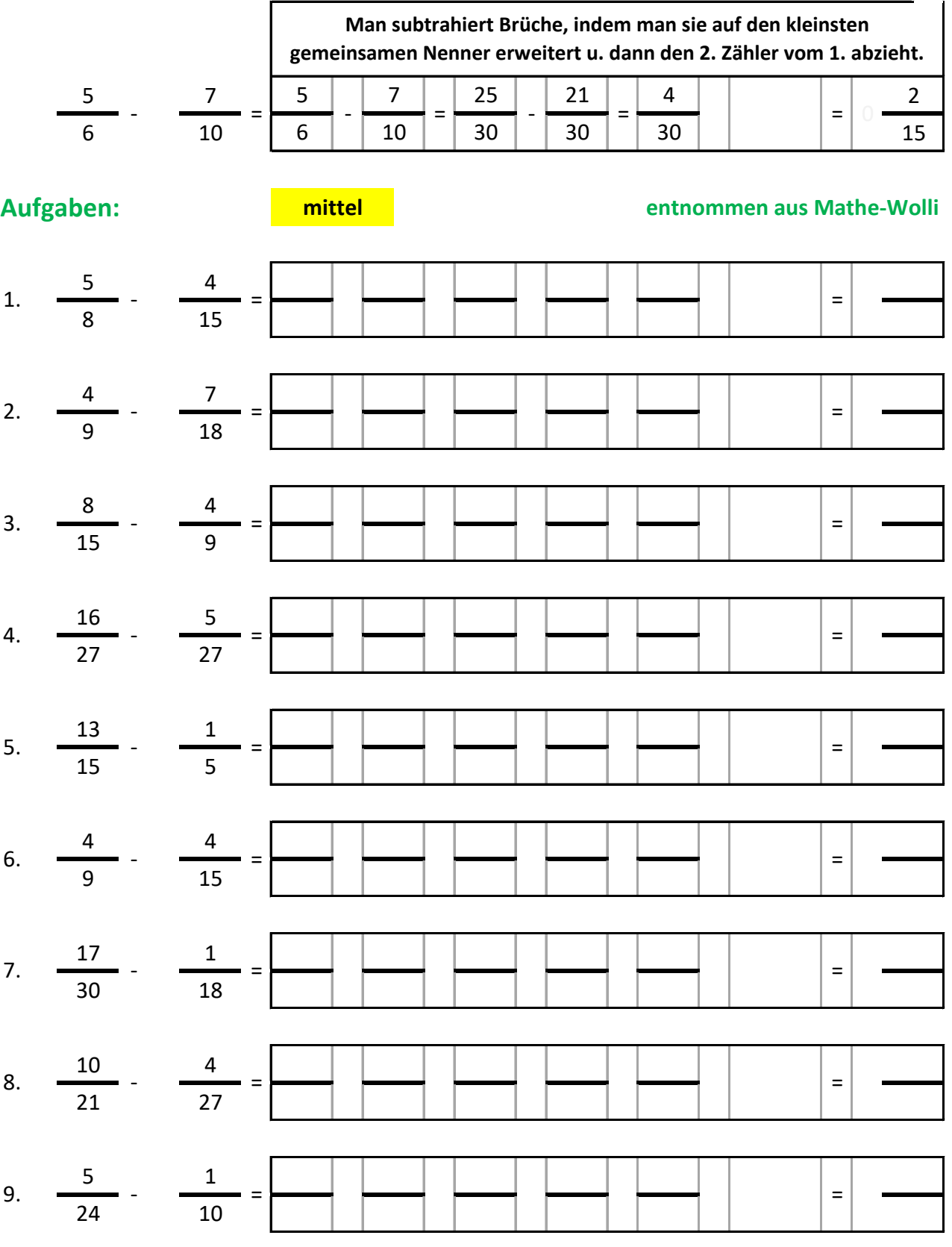

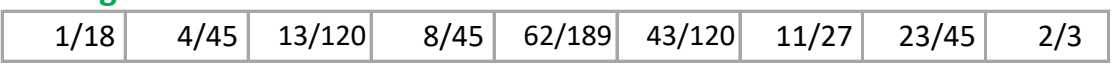

#### **Rationale Zahlen - Brüche subtrahieren**

#### **Beispiel:** research of the contract of the contract of the contract of the contract of the contract of the contract of the contract of the contract of the contract of the contract of the contract of the contract of the co

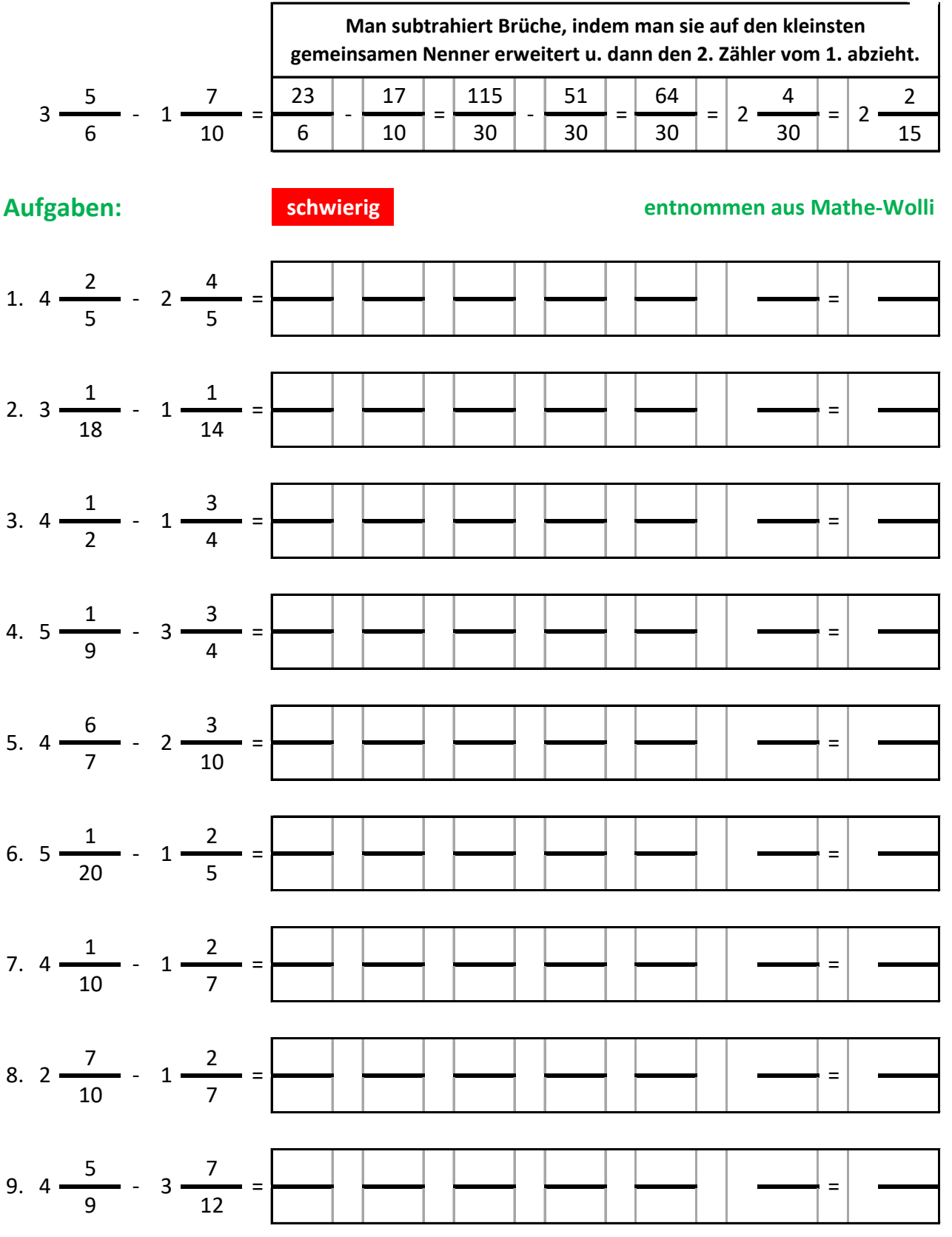

#### **Lˆsungen:**

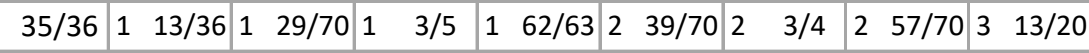